# **МИНИСТЕРСТВО НАУКИ И ВЫСШЕГО ОБРАЗОВАНИЯ РОССИЙСКОЙ ФЕДЕРАЦИИ**

### **Федеральное государственное бюджетное образовательное учреждение высшего образования**

«ТОМСКИЙ ГОСУДАРСТВЕННЫЙ УНИВЕРСИТЕТ СИСТЕМ УПРАВЛЕНИЯ И РАДИОЭЛЕКТРОНИКИ» (ТУСУР)

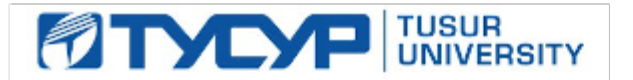

УТВЕРЖДАЮ

Проректор по УР

Документ подписан электронной подписью Сертификат: a1119608-cdff-4455-b54e-5235117c185c<br>Владелец: Сенченко Павел Васильевич Действителен: с 17.09.2019 по 16.09.2024

#### РАБОЧАЯ ПРОГРАММА ДИСЦИПЛИНЫ

## **ПРЕПОДАВАТЕЛЬ ВЫСШЕЙ ШКОЛЫ**

Уровень образования: **высшее образование - магистратура** Направление подготовки / специальность: **11.04.04 Электроника и наноэлектроника** Направленность (профиль) / специализация: **Электронные приборы и устройства сбора, обработки и отображения информации** Форма обучения: **заочная** Факультет: **Заочный и вечерний факультет (ЗиВФ)** Кафедра: **Кафедра промышленной электроники (ПрЭ)** Курс: **2** Семестр: **3, 4** Учебный план набора 2023 года

#### Объем дисциплины и виды учебной деятельности

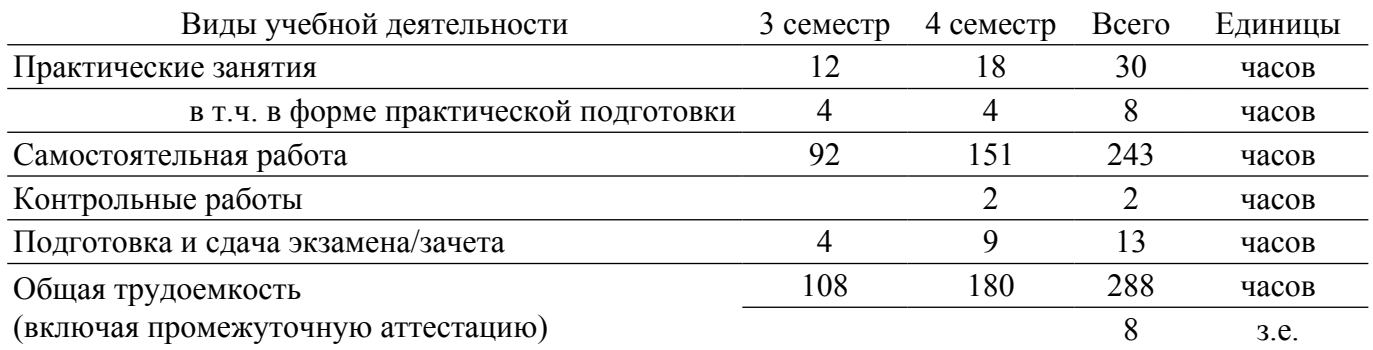

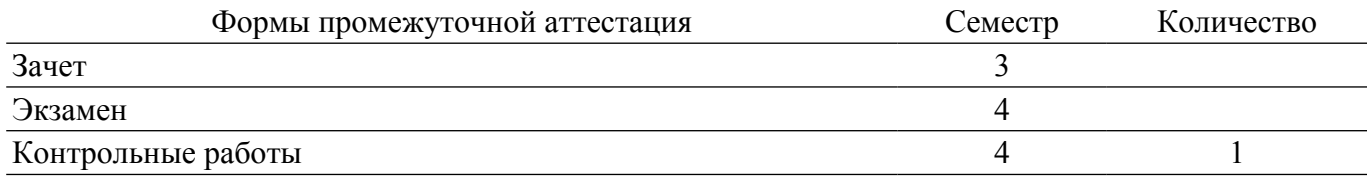

#### **1. Общие положения**

#### **1.1. Цели дисциплины**

1. Формирование компетенций, необходимых для обеспечения стандартов качества и эффективности в трудовой деятельности преподавателя высшего и дополнительного профессионального образования.

#### **1.2. Задачи дисциплины**

1. Изучение прав и обязанностей преподавателя вуза, нормативов по организации образовательного процесса с точки зрения законодательства РФ и локальной нормативной базы, защиты интеллектуальной собственности.

2. Проектирование образовательных программ и учебного процесса по дисциплине, применение современных образовательных технологий, методик работы с обучающимися.

3. Освоение методик преподавания с применением электронного обучения, дистанционных образовательных технологий, работы в ЭИОС вуза, управления образовательной деятельностью обучающихся на основе информационно-коммуникационных технологий.

4. Освоение исследовательской, проектной и инновационной деятельности в области науки и образования.

## **2. Место дисциплины в структуре ОПОП**

Блок дисциплин: ФТД. Факультативные дисциплины.

Часть блока дисциплин: Часть, формируемая участниками образовательных отношений.

Модуль дисциплин: Модуль общеуниверситетских факультативов.

Индекс дисциплины: ФТД.В.01.01.

Реализуется с применением электронного обучения, дистанционных образовательных технологий.

#### **3. Перечень планируемых результатов обучения по дисциплине, соотнесенных с индикаторами достижения компетенций**

Процесс изучения дисциплины направлен на формирование следующих компетенций в соответствии с ФГОС ВО и основной образовательной программой (таблица 3.1): Таблица 3.1 – Компетенции и индикаторы их достижения

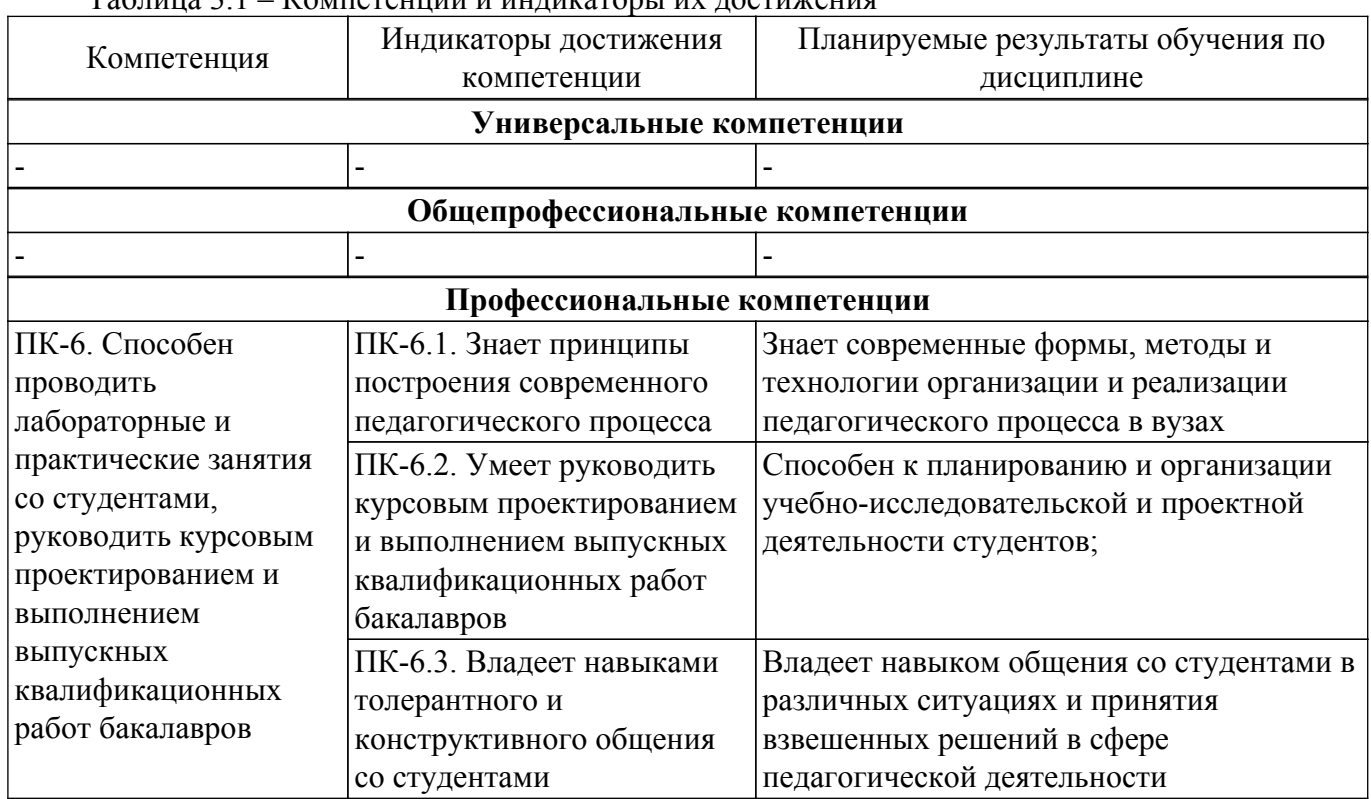

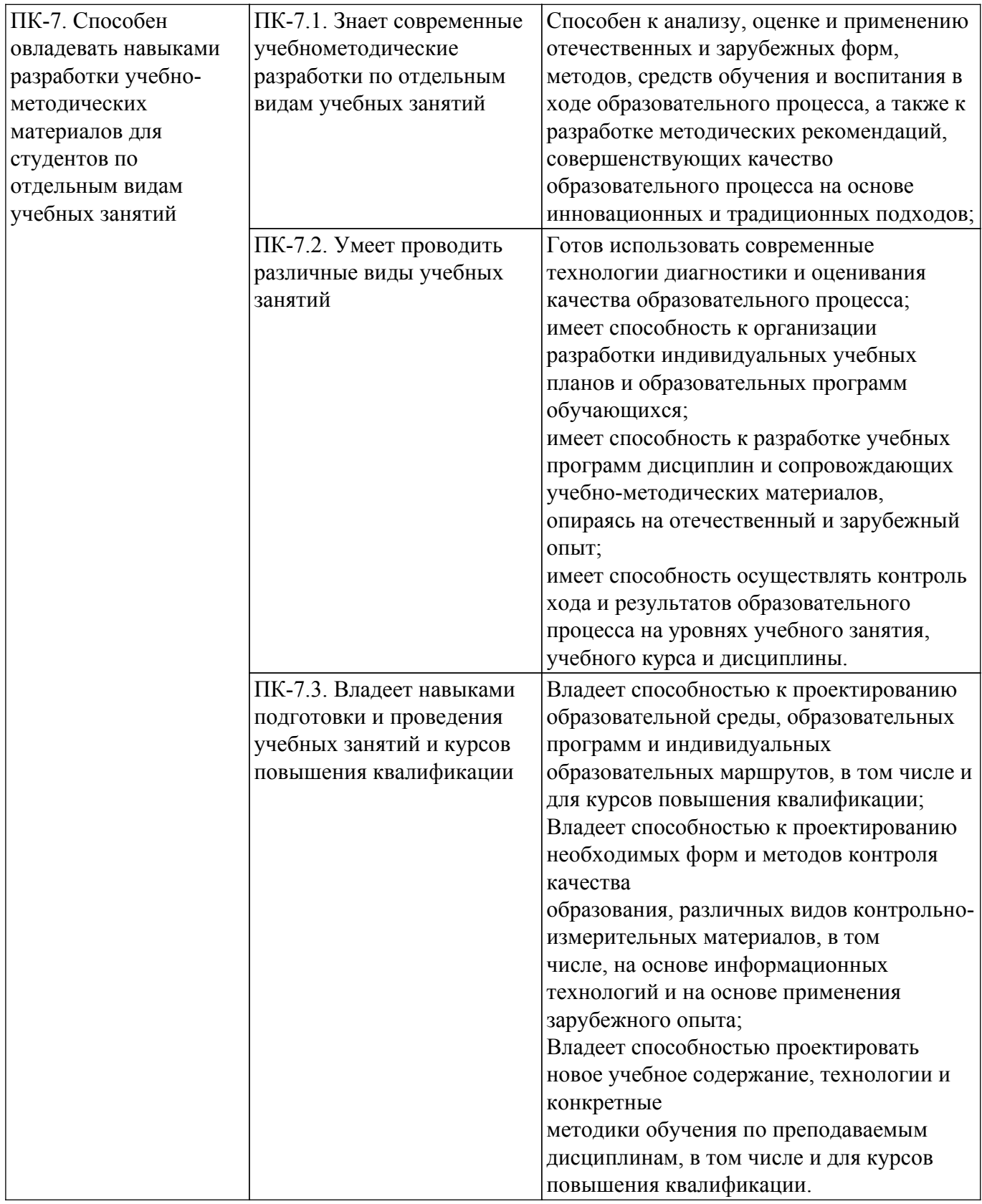

#### **4. Объем дисциплины в зачетных единицах с указанием количества академических часов, выделенных на контактную работу обучающихся с преподавателем и на самостоятельную работу обучающихся**

Общая трудоемкость дисциплины составляет 8 зачетных единиц, 288 академических часов. Распределение трудоемкости дисциплины по видам учебной деятельности представлено в таблице 4.1.

Таблица 4.1 – Трудоемкость дисциплины по видам учебной деятельности

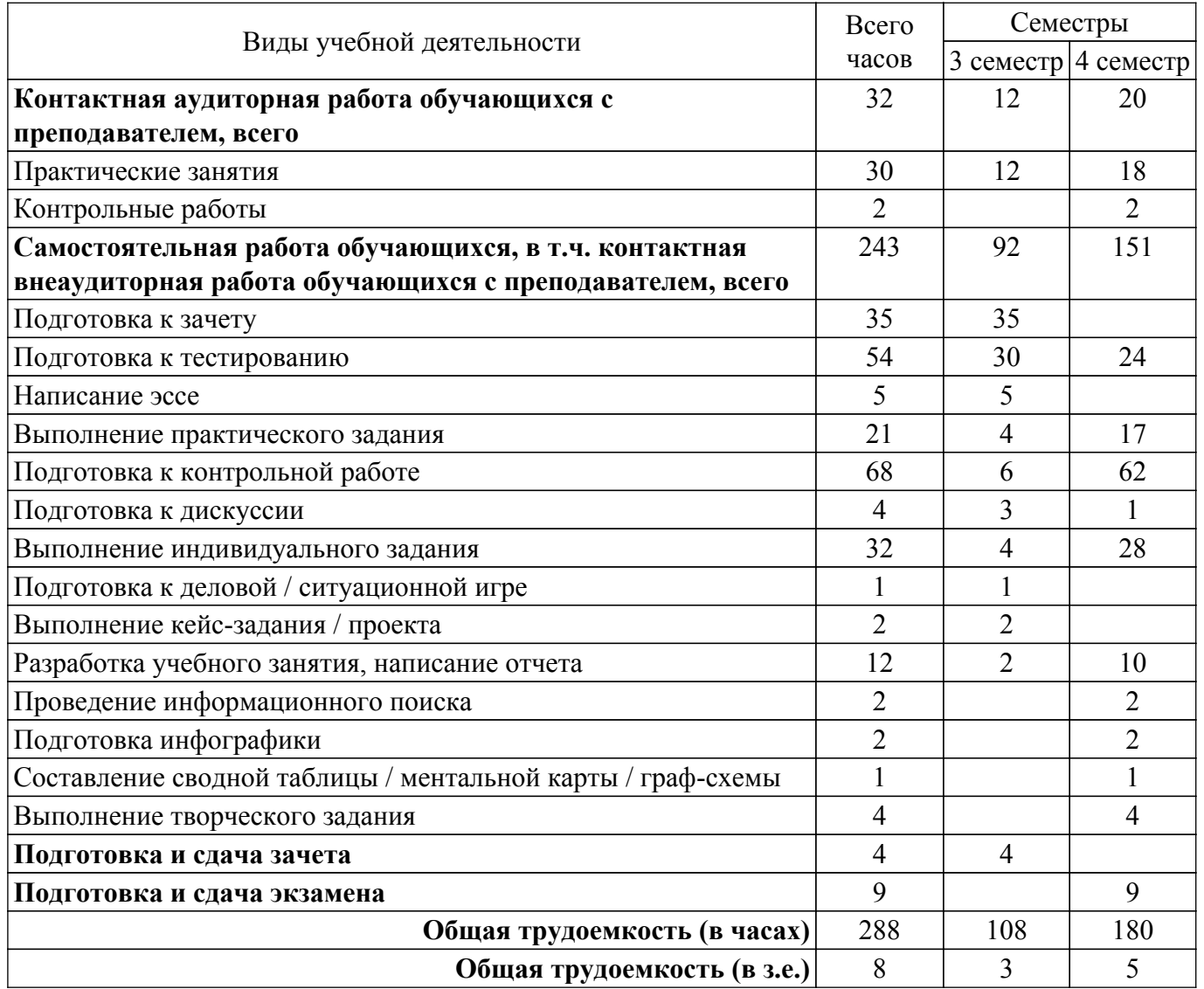

# **5. Структура и содержание дисциплины**

# **5.1. Разделы (темы) дисциплины и виды учебной деятельности**

Структура дисциплины по разделам (темам) и видам учебной деятельности приведена в таблице 5.1.

Таблица 5.1 – Разделы (темы) дисциплины и виды учебной деятельности

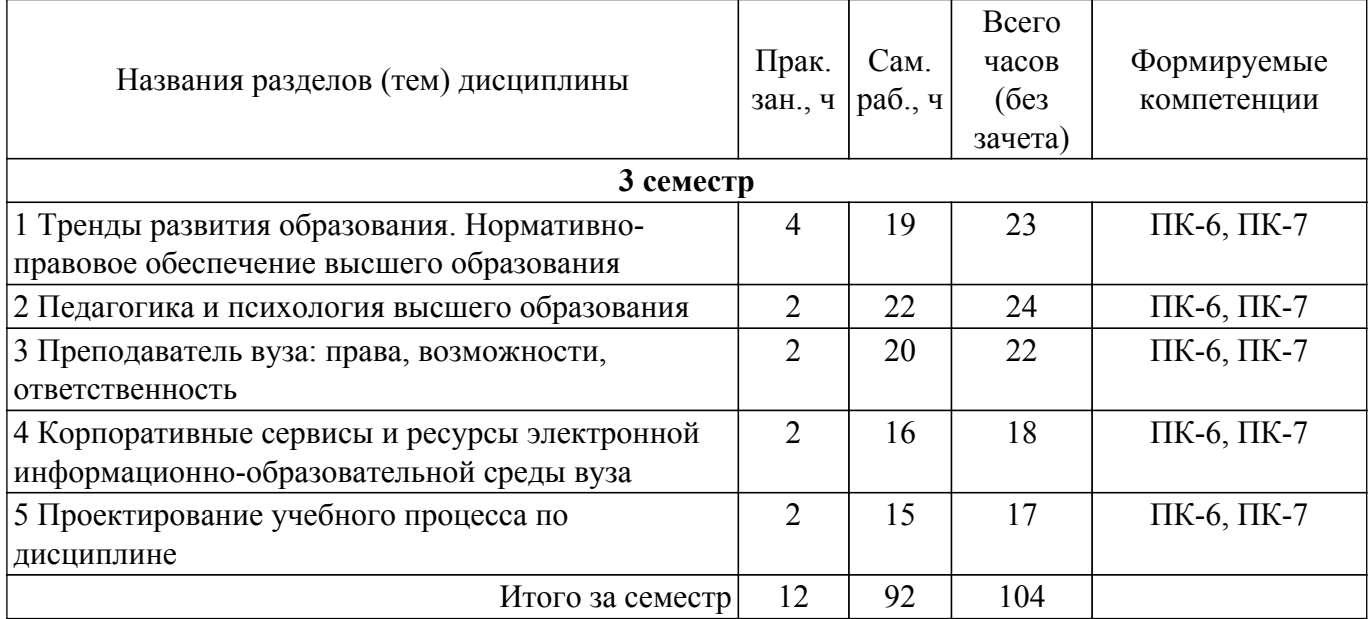

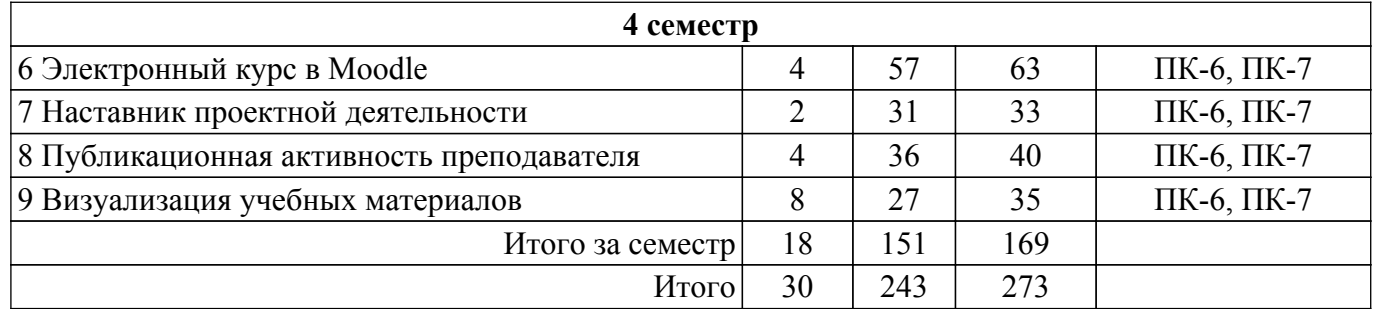

# **5.2. Содержание разделов (тем) дисциплины**

Содержание разделов (тем) дисциплины (в т.ч. по лекциям) приведено в таблице 5.2. Таблица 5.2 – Содержание разделов (тем) дисциплины (в т.ч. по лекциям)

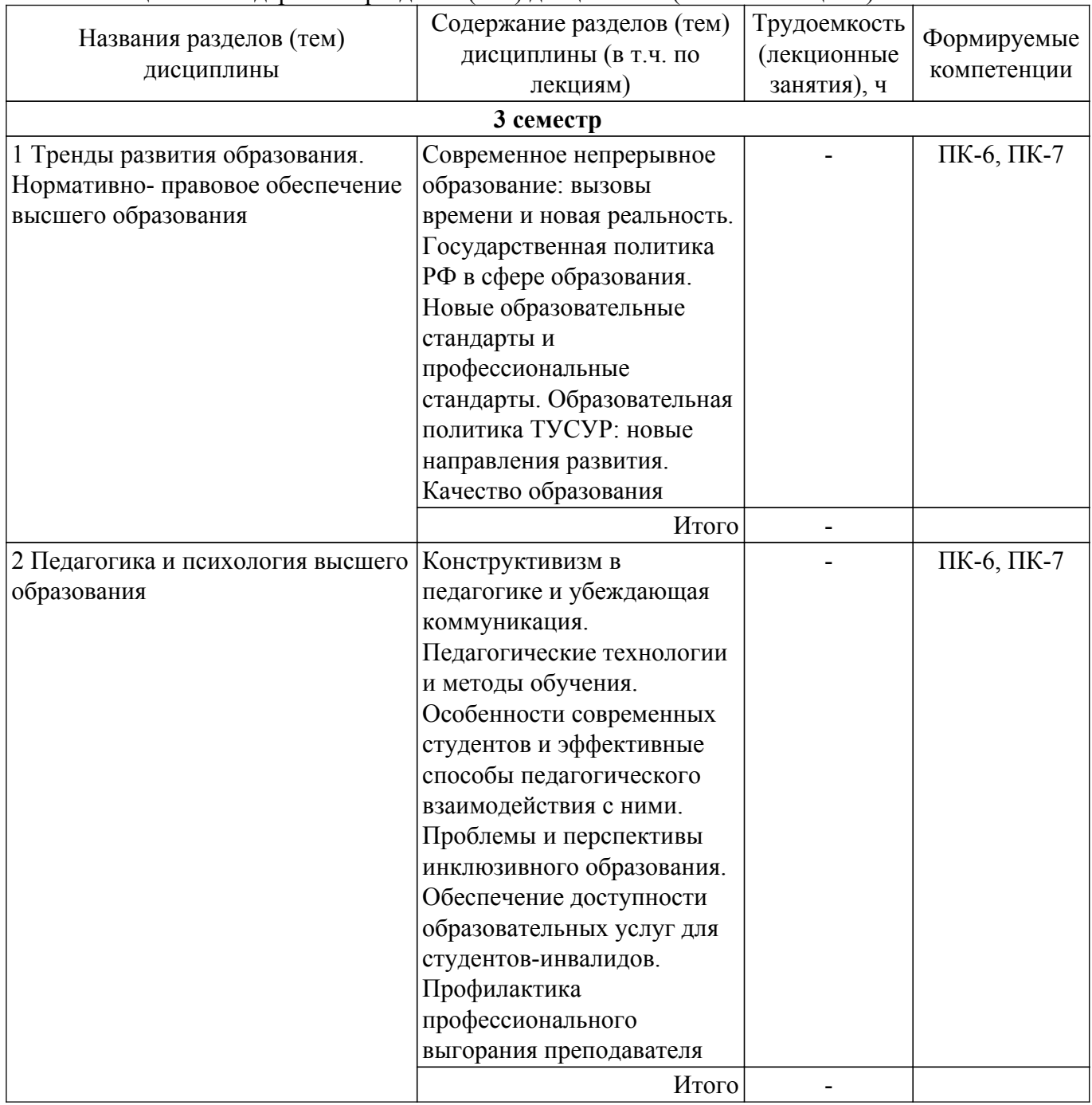

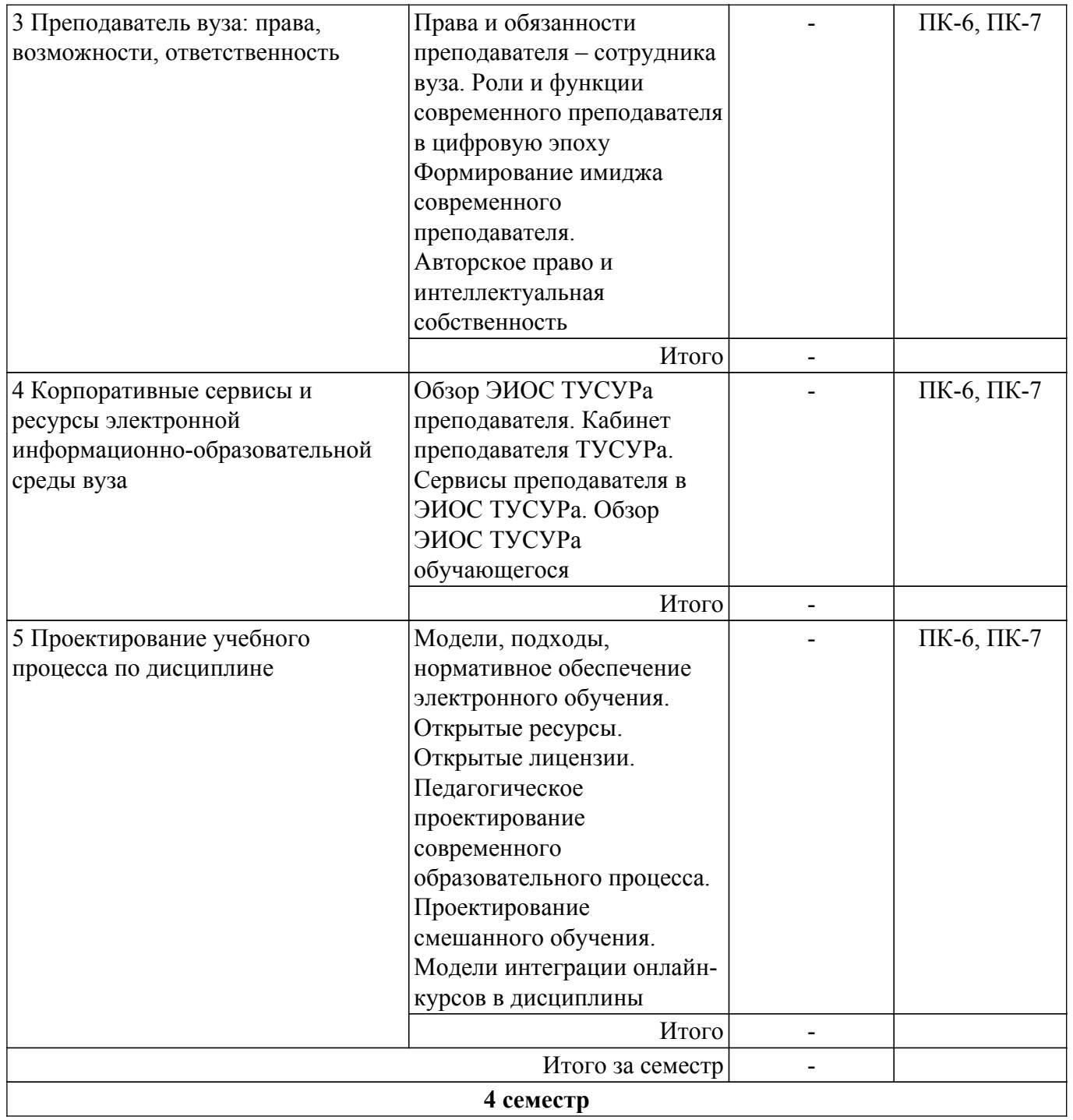

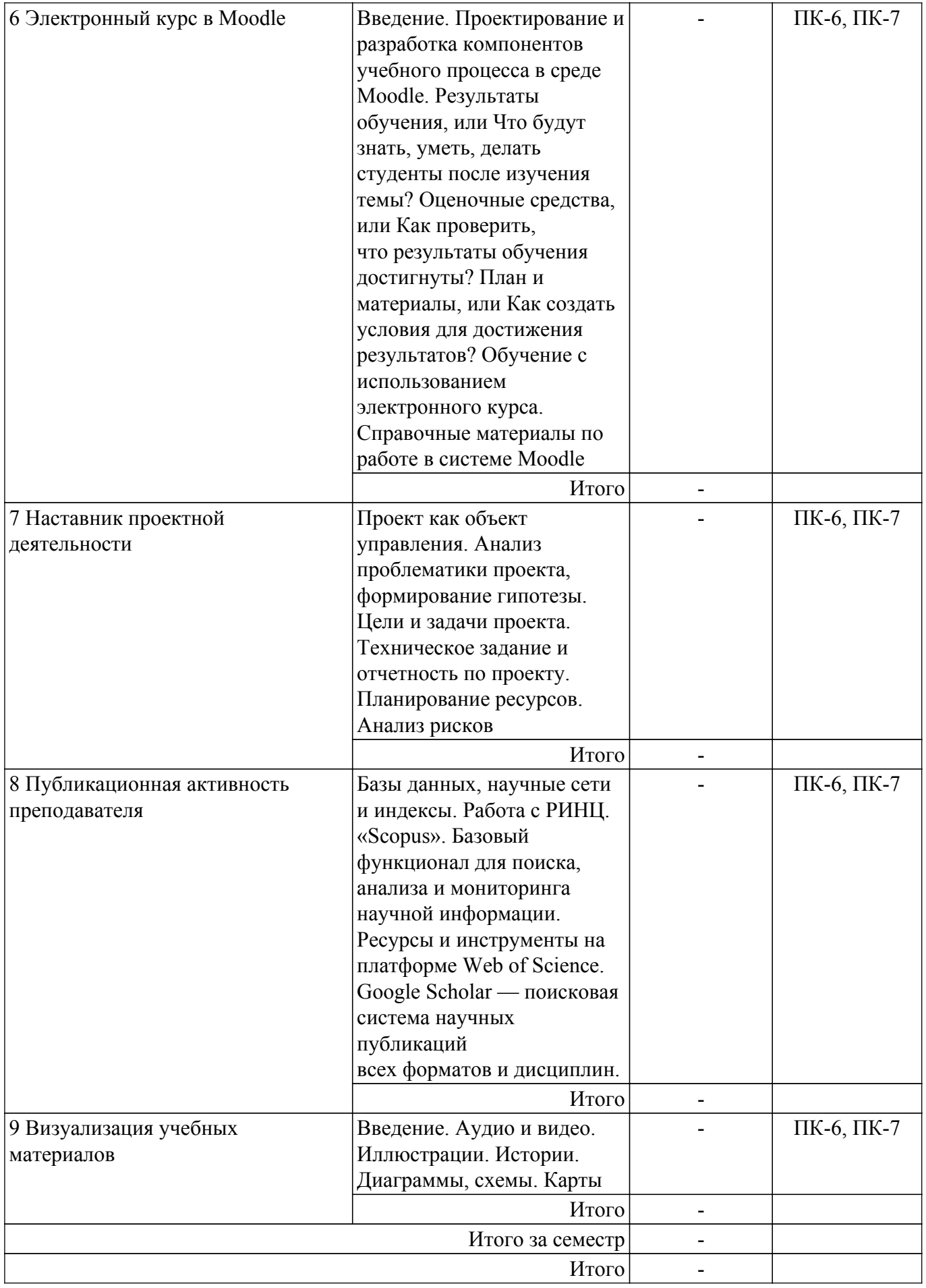

# **5.3. Контрольные работы**

Виды контрольных работ и часы на контрольные работы приведены в таблице 5.3.

## Таблица 5.3 – Контрольные работы

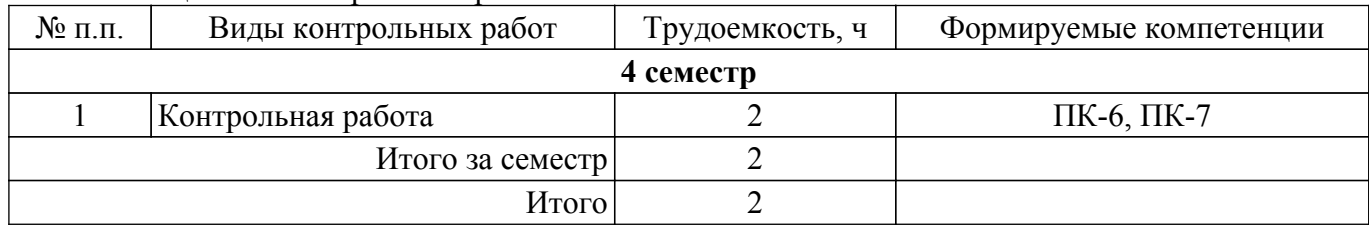

## **5.4. Лабораторные занятия**

Не предусмотрено учебным планом

# **5.5. Практические занятия (семинары)**

Наименование практических занятий (семинаров) приведено в таблице 5.5. Таблица 5.5. – Наименование практических занятий (семинаров)

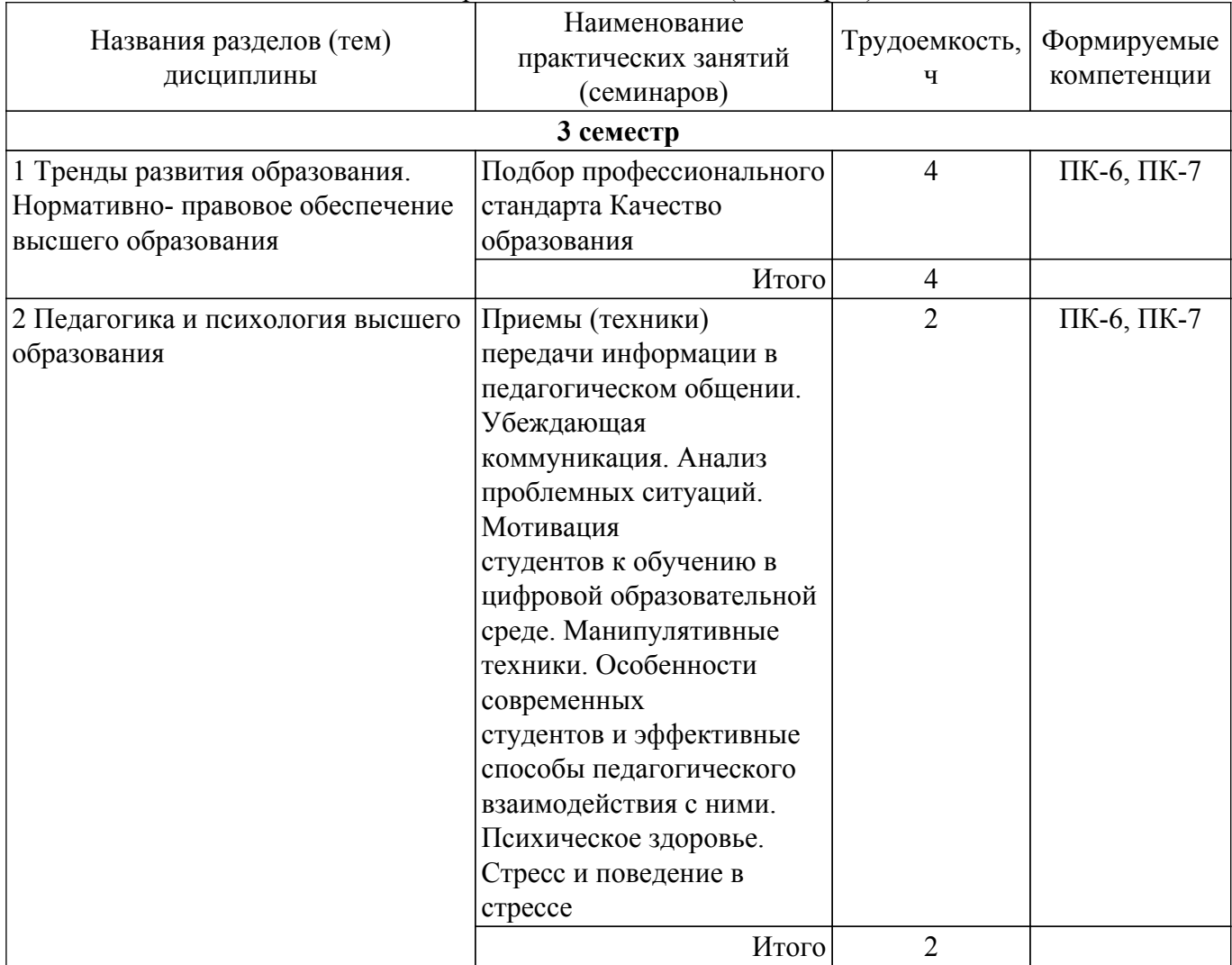

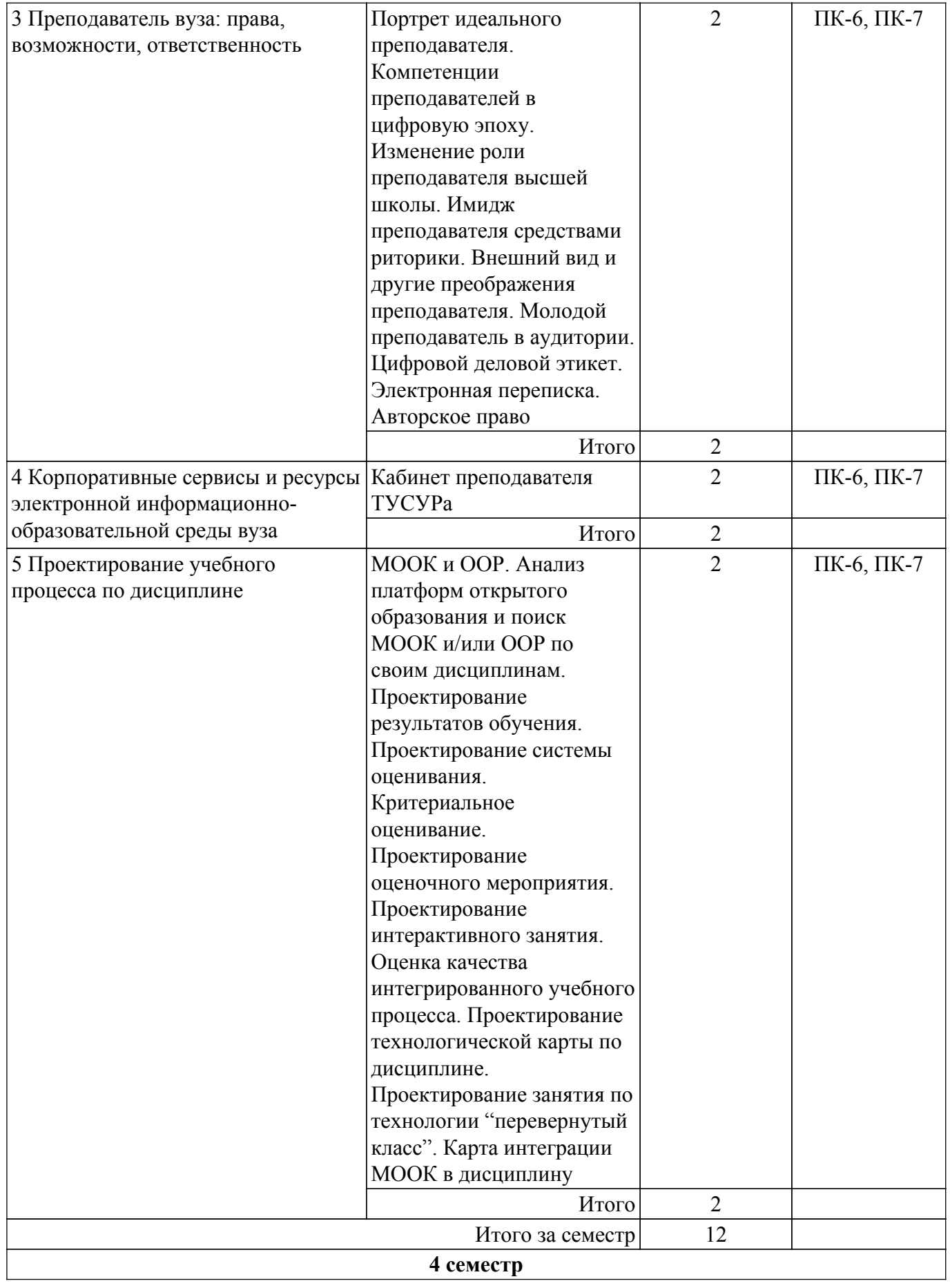

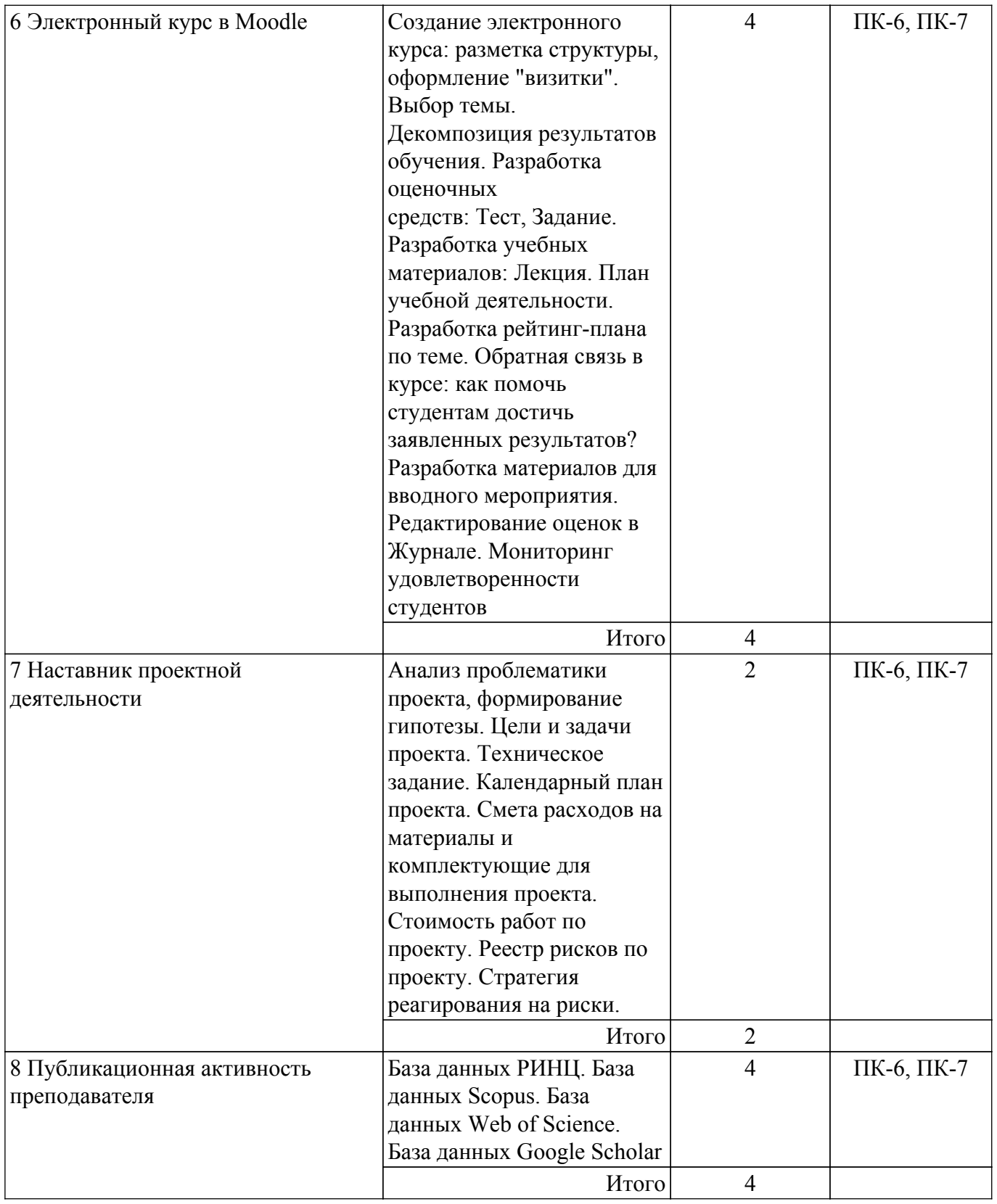

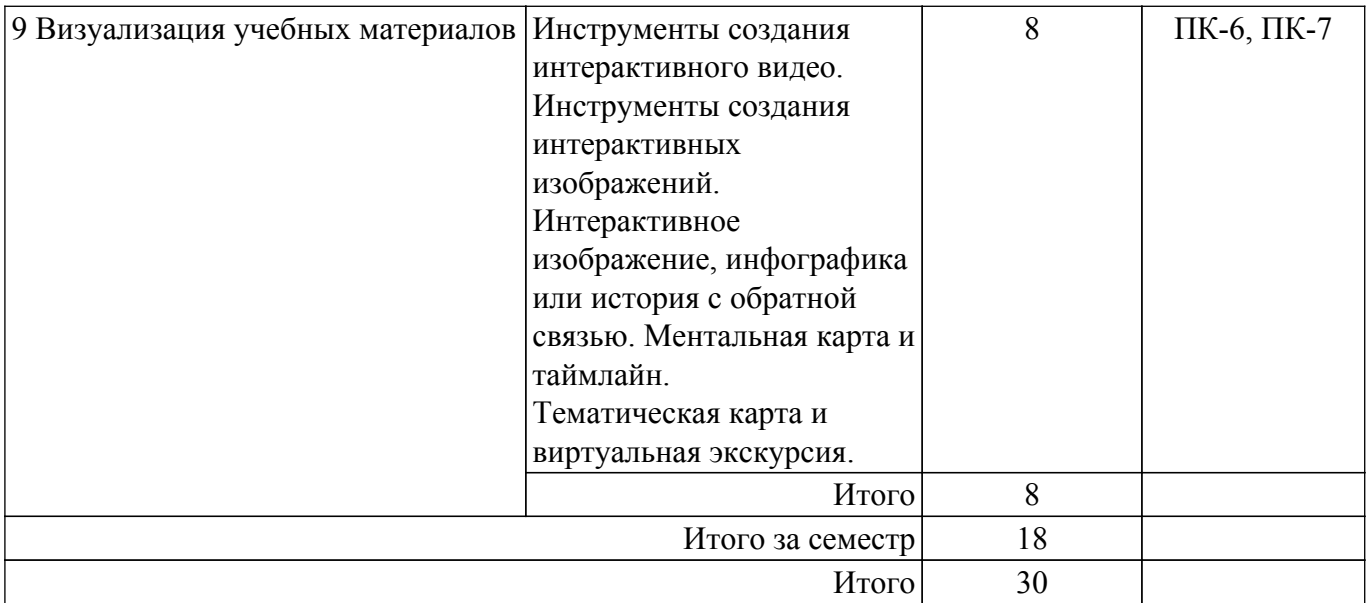

# **5.6. Курсовой проект / курсовая работа**

Не предусмотрено учебным планом

# **5.7. Самостоятельная работа**

Виды самостоятельной работы, трудоемкость и формируемые компетенции представлены в таблице 5.7.

Таблица 5.7. – Виды самостоятельной работы, трудоемкость и формируемые компетенции

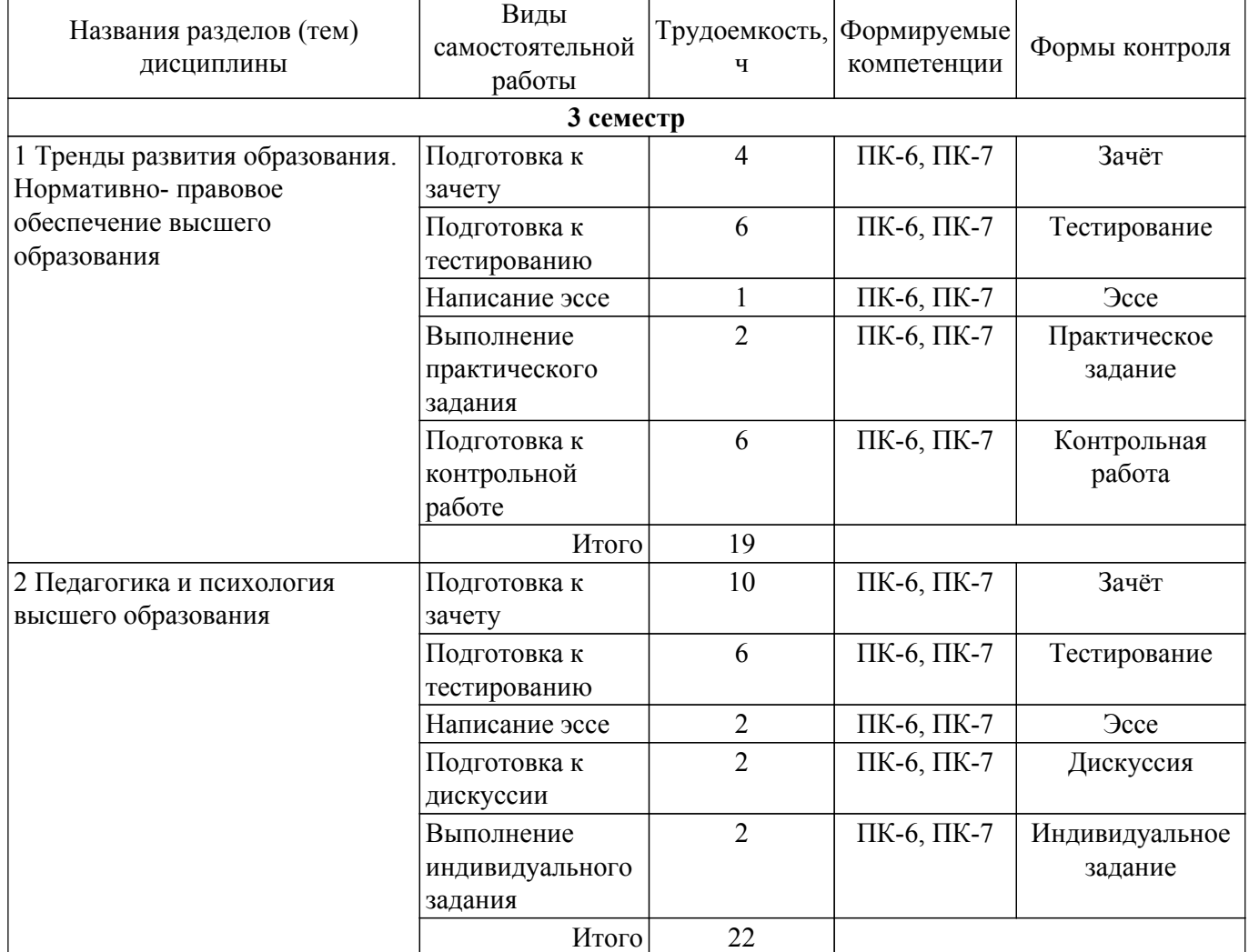

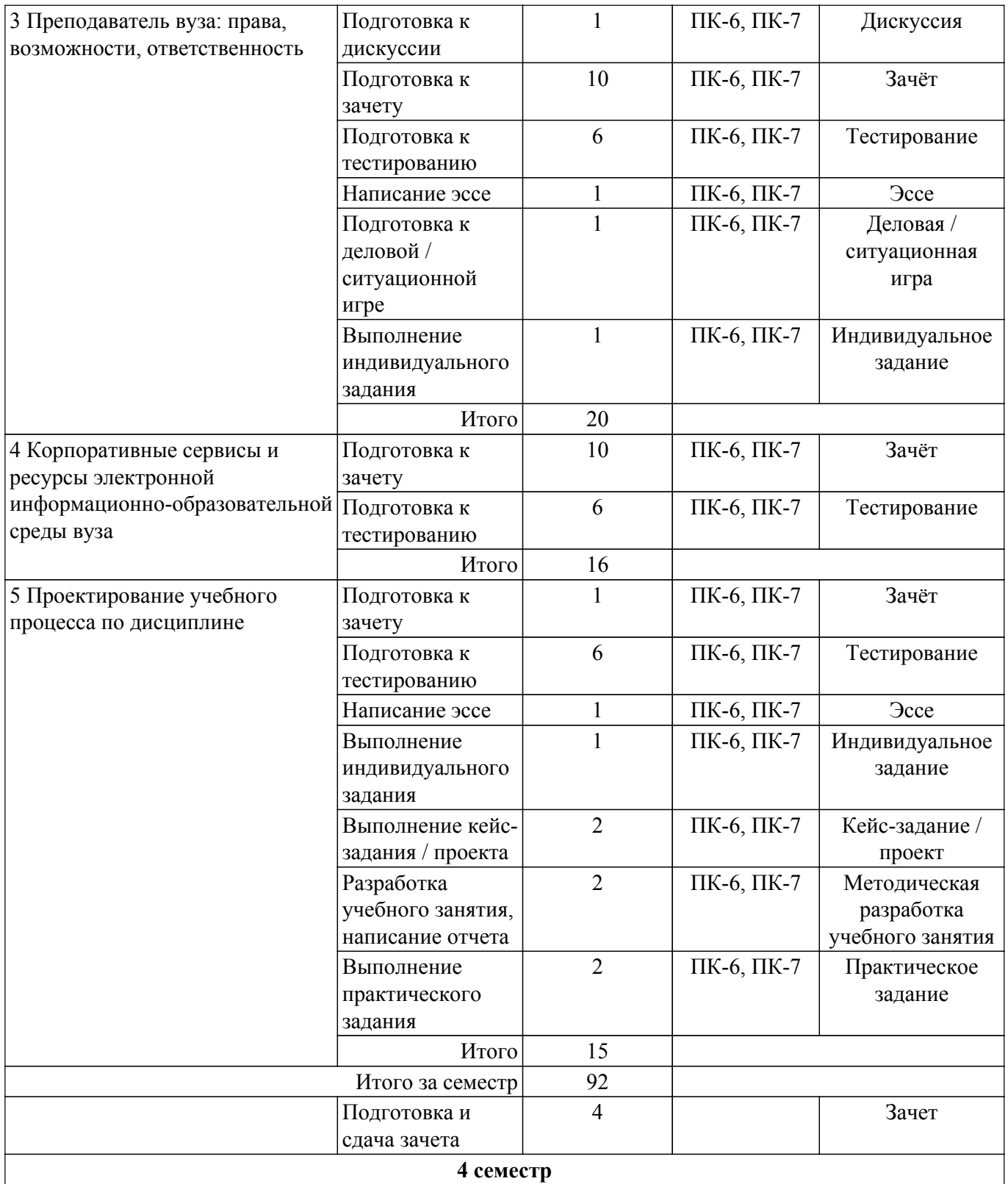

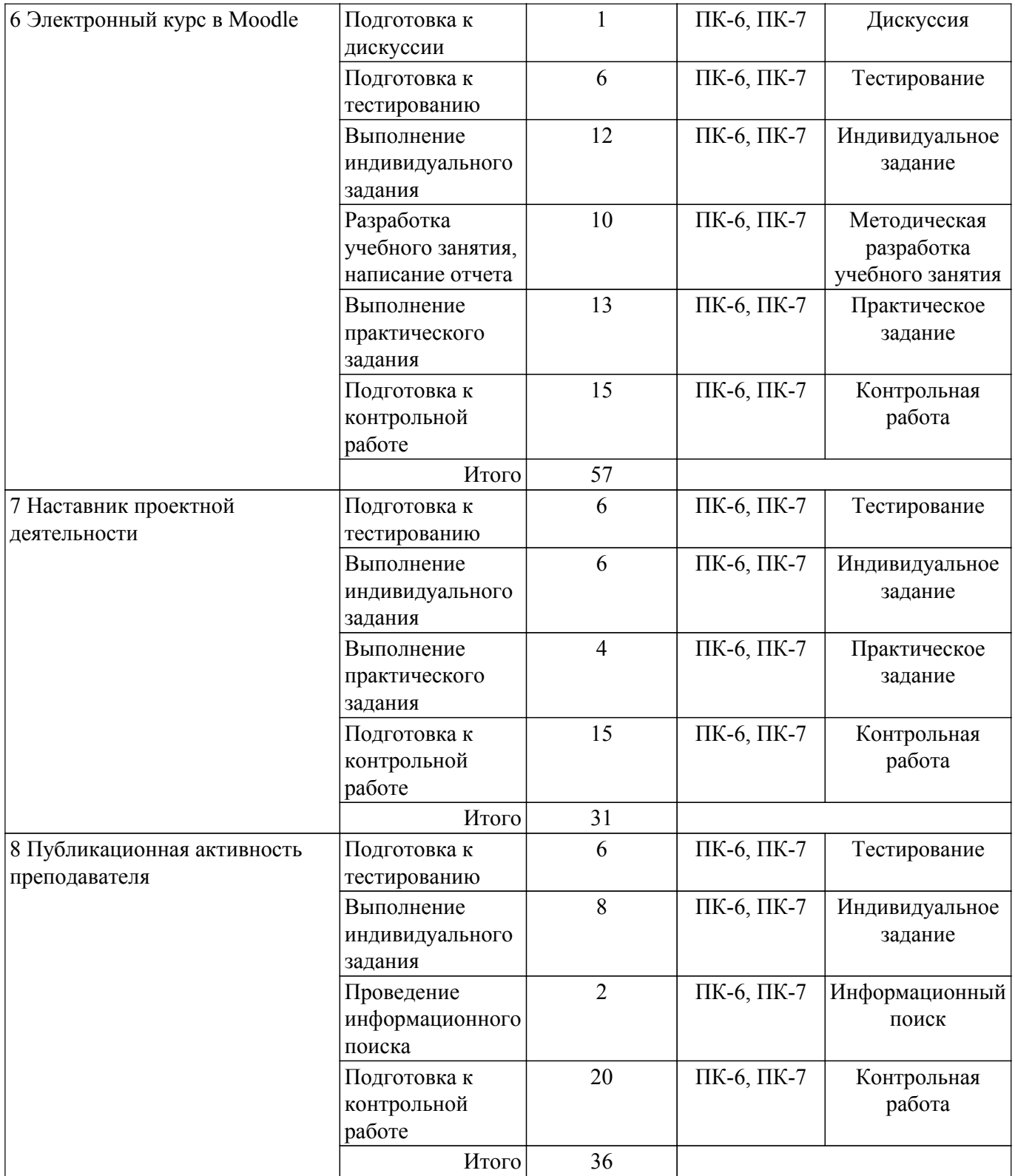

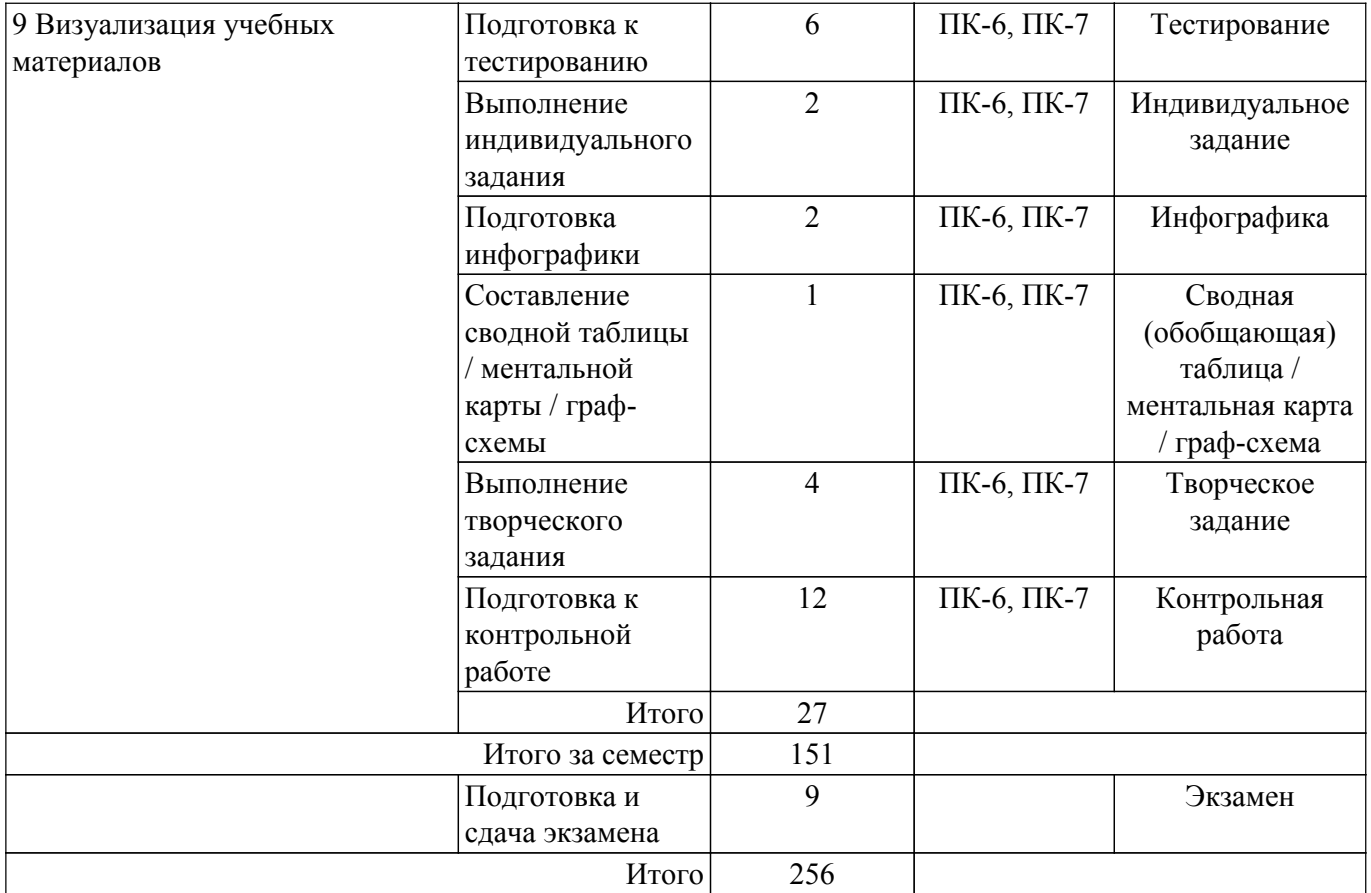

### **5.8. Соответствие компетенций, формируемых при изучении дисциплины, и видов учебной деятельности**

Соответствие компетенций, формируемых при изучении дисциплины, и видов учебной деятельности представлено в таблице 5.8.

Таблица 5.8 – Соответствие компетенций, формируемых при изучении дисциплины, и видов занятий

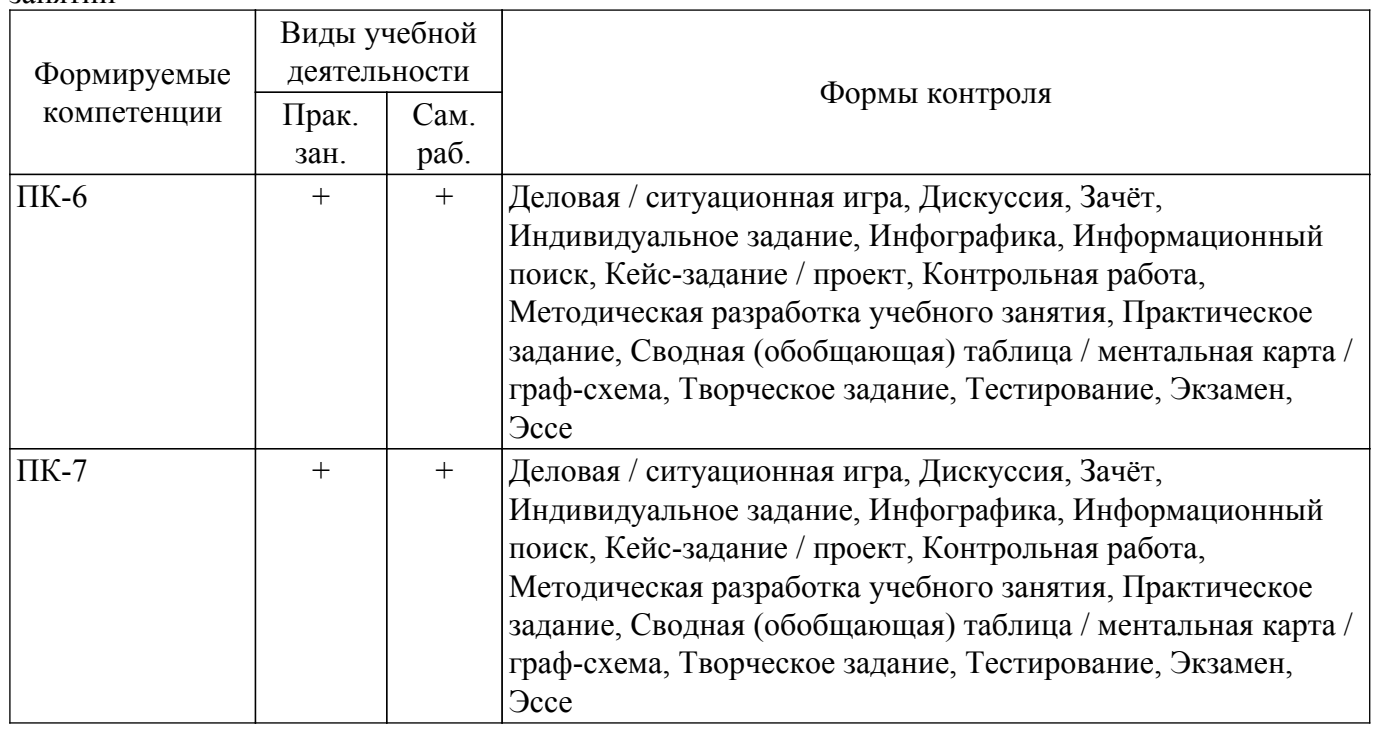

### **6. Рейтинговая система для оценки успеваемости обучающихся**

Рейтинговая система не используется

#### **7. Учебно-методическое и информационное обеспечение дисциплины**

#### **7.1. Основная литература**

1. Кручинин, В. В. Технологии электронного обучения : учебное пособие / В. В. Кручинин. — Москва : ТУСУР, 2016. — 68 с. — Текст : электронный // Лань : электронно-библиотечная система. [Электронный ресурс]: — Режим доступа: https://e.lanbook.com/book/110267. [Электронный ресурс]: — Режим доступа:<https://e.lanbook.com/book/110267>.

#### **7.2. Дополнительная литература**

1. Беденко, Н. Н. Work based learning в системе высшего образования: управленческоэкономические и педагогические аспекты : монография / Н. Н. Беденко. — Тверь : ТвГУ, 2020. — 155 с. — ISBN 978-5-7609-1576-4. — Текст : электронный // Лань : электронно-библиотечная система. [Электронный ресурс]: — Режим доступа: https://e.lanbook.com/book/217931 [Электронный ресурс]: — Режим доступа:<https://e.lanbook.com/book/217931>.

#### **7.3. Учебно-методические пособия**

#### **7.3.1. Обязательные учебно-методические пособия**

1. Электронный курс «Тренды развития образования. Нормативная база ВО и ДПО (для м а г и с т р а н т о в ) » [ Э л е к т р о н н ы й р е с у р с ] : — Р е ж и м д о с т у п а : https://sdo.tusur.ru/course/view.php?id=2451. [Электронный ресурс]: — Режим доступа: <https://sdo.tusur.ru/course/view.php?id=2451>.

2. Электронный курс «Педагогика и психология высшего образования (для магистрантов)» [Электронный ресурс]: — Режим доступа: https://sdo.tusur.ru/course/view.php?id=2602 [Электронный ресурс]: — Режим доступа:<https://sdo.tusur.ru/course/view.php?id=2602>.

3. Электронный курс «Преподаватель вуза: права, возможности, ответственность (для м а г истрантов) » [Электронный ресурс] : - Режимдоступа: https://sdo.tusur.ru/course/view.php?id=3574. [Электронный ресурс]: — Режим доступа: <https://sdo.tusur.ru/course/view.php?id=3574>.

4. Электронный курс «Корпоративные сервисы и ресурсы ЭИОС (для магистрантов)» [Электронный ресурс]: — Режим доступа: https://sdo.tusur.ru/course/view.php?id=4540 [Электронный ресурс]: — Режим доступа:<https://sdo.tusur.ru/course/view.php?id=4540>.

5. Электронный курс «Проектирование учебного процесса по дисциплине (для м а г и с т р а н т о в ) » [ Э л е к т р о н н ы й р е с у р с ] : — Р е ж и м д о с т у п а : https://sdo.tusur.ru/course/view.php?id=4316. [Электронный ресурс]: — Режим доступа: <https://sdo.tusur.ru/course/view.php?id=4316>.

6. Электронный курс «Электронный курс в Moodle (для магистрантов)» [Электронный ресурс]: — Режим доступа: https://sdo.tusur.ru/course/view.php?id=4544 [Электронный ресурс]: — Режим доступа: [https://sdo.tusur.ru/course/view.php?id=4544.](https://sdo.tusur.ru/course/view.php?id=4544)

7. Электронный курс «Наставник проектной деятельности (для магистрантов)» [Электронный ресурс]: — Режим доступа: https://sdo.tusur.ru/course/view.php?id=6580 [Электронный ресурс]: — Режим доступа:<https://sdo.tusur.ru/course/view.php?id=6580>.

еронный ресурсу. В сини доступии по при полноших материалов (для магистрантов)» [Электронный ресурс]: — Режим доступа: https://sdo.tusur.ru/course/view.php?id=6614 [Электронный ресурс]: — Режим доступа:<https://sdo.tusur.ru/course/view.php?id=6614>.

9. Электронный курс «Преподаватель высшей школы. Экзамен (для магистрантов)» [Электронный ресурс]: — Режим доступа: https://sdo.tusur.ru/course/view.php?id=6934 [Электронный ресурс]: — Режим доступа:<https://sdo.tusur.ru/course/view.php?id=6934>.

#### **7.3.2. Учебно-методические пособия для лиц с ограниченными возможностями здоровья и инвалидов**

Учебно-методические материалы для самостоятельной и аудиторной работы обучающихся из числа лиц с ограниченными возможностями здоровья и инвалидов предоставляются в формах, адаптированных к ограничениям их здоровья и восприятия информации.

#### **Для лиц с нарушениями зрения:**

– в форме электронного документа;

– в печатной форме увеличенным шрифтом.

### **Для лиц с нарушениями слуха:**

– в форме электронного документа;

– в печатной форме.

# **Для лиц с нарушениями опорно-двигательного аппарата:**

- в форме электронного документа;
- в печатной форме.

#### **7.4. Современные профессиональные базы данных и информационные справочные системы**

1. При изучении дисциплины рекомендуется обращаться к современным базам данных, информационно-справочным и поисковым системам, к которым у ТУСУРа открыт доступ: <https://lib.tusur.ru/ru/resursy/bazy-dannyh>.

## **8. Материально-техническое и программное обеспечение дисциплины**

## **8.1. Материально-техническое и программное обеспечение для практических занятий**

Учебная аудитория: учебная аудитория для проведения занятий практического типа, учебная аудитория для проведения занятий семинарского типа, помещение для проведения групповых и индивидуальных консультаций, помещение для проведения текущего контроля и промежуточной аттестации; 634045, Томская область, г. Томск, ул. Красноармейская, д. 146, 301 ауд.

Описание имеющегося оборудования:

- Проектор;
- Проекционный экран;
- Камера;
- Микрофон;
- Тумба для докладчика;
- Магнитно-маркерная доска;
- Комплект специализированной учебной мебели;
- Рабочее место преподавателя.
- Программное обеспечение:
- Adobe Reader;
- Microsoft Office 2013;
- Windows;

Учебная аудитория / Лекционная аудитория с интерактивным проектором и маркерной доской: учебная аудитория для проведения занятий лекционного типа, учебная аудитория для проведения занятий практического типа; 634045, Томская область, г. Томск, ул. Красноармейская, д. 146, 401 ауд.

Описание имеющегося оборудования:

- Интерактивная доска IQBoard DVT TN100;
- Проектор Optoma EH400;
- Веб-камера Logitech C920s;
- Усилитель Roxton AA-60M;
- Потолочный громкоговоритель Roxton PA-20T;
- Тумба для докладчика;
- Магнитно-маркерная доска;
- Комплект специализированной учебной мебели;
- Рабочее место преподавателя.
- Программное обеспечение:
- 7-Zip;
- Google Chrome;
- Microsoft Windows;
- OpenOffice;

#### **8.2. Материально-техническое и программное обеспечение для самостоятельной работы**

Для самостоятельной работы используются учебные аудитории (компьютерные классы),

расположенные по адресам:

- 634050, Томская область, г. Томск, Ленина проспект, д. 40, 233 ауд.;
- 634045, Томская область, г. Томск, ул. Красноармейская, д. 146, 209 ауд.;
- 634034, Томская область, г. Томск, Вершинина улица, д. 47, 126 ауд.;
- 634034, Томская область, г. Томск, Вершинина улица, д. 74, 207 ауд.
- Описание имеющегося оборудования:
- учебная мебель;
- компьютеры;

- компьютеры подключены к сети «Интернет» и обеспечивают доступ в электронную информационно-образовательную среду ТУСУРа.

Перечень программного обеспечения:

- Microsoft Windows;
- OpenOffice;
- Kaspersky Endpoint Security 10 для Windows;
- 7-Zip;
- Google Chrome.

#### **8.3. Материально-техническое обеспечение дисциплины для лиц с ограниченными возможностями здоровья и инвалидов**

Освоение дисциплины лицами с ограниченными возможностями здоровья и инвалидами осуществляется с использованием средств обучения общего и специального назначения.

При занятиях с обучающимися с **нарушениями слуха** предусмотрено использование звукоусиливающей аппаратуры, мультимедийных средств и других технических средств приема/передачи учебной информации в доступных формах, мобильной системы преподавания для обучающихся с инвалидностью, портативной индукционной системы. Учебная аудитория, в которой занимаются обучающиеся с нарушением слуха, оборудована компьютерной техникой, аудиотехникой, видеотехникой, электронной доской, мультимедийной системой.

При занятиях с обучающимися с **нарушениями зрения** предусмотрено использование в лекционных и учебных аудиториях возможности просмотра удаленных объектов (например, текста на доске или слайда на экране) при помощи видеоувеличителей для комфортного просмотра.

При занятиях с обучающимися с **нарушениями опорно-двигательного аппарата** используются альтернативные устройства ввода информации и другие технические средства приема/передачи учебной информации в доступных формах, мобильной системы обучения для людей с инвалидностью.

## **9. Оценочные материалы и методические рекомендации по организации изучения дисциплины**

### **9.1. Содержание оценочных материалов для текущего контроля и промежуточной аттестации**

Для оценки степени сформированности и уровня освоения закрепленных за дисциплиной компетенций используются оценочные материалы, представленные в таблице 9.1.

Таблица 9.1 – Формы контроля и оценочные материалы

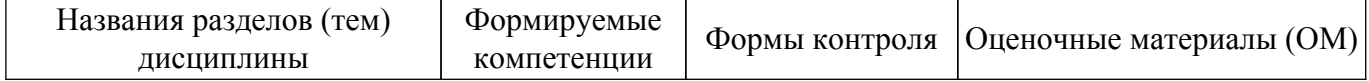

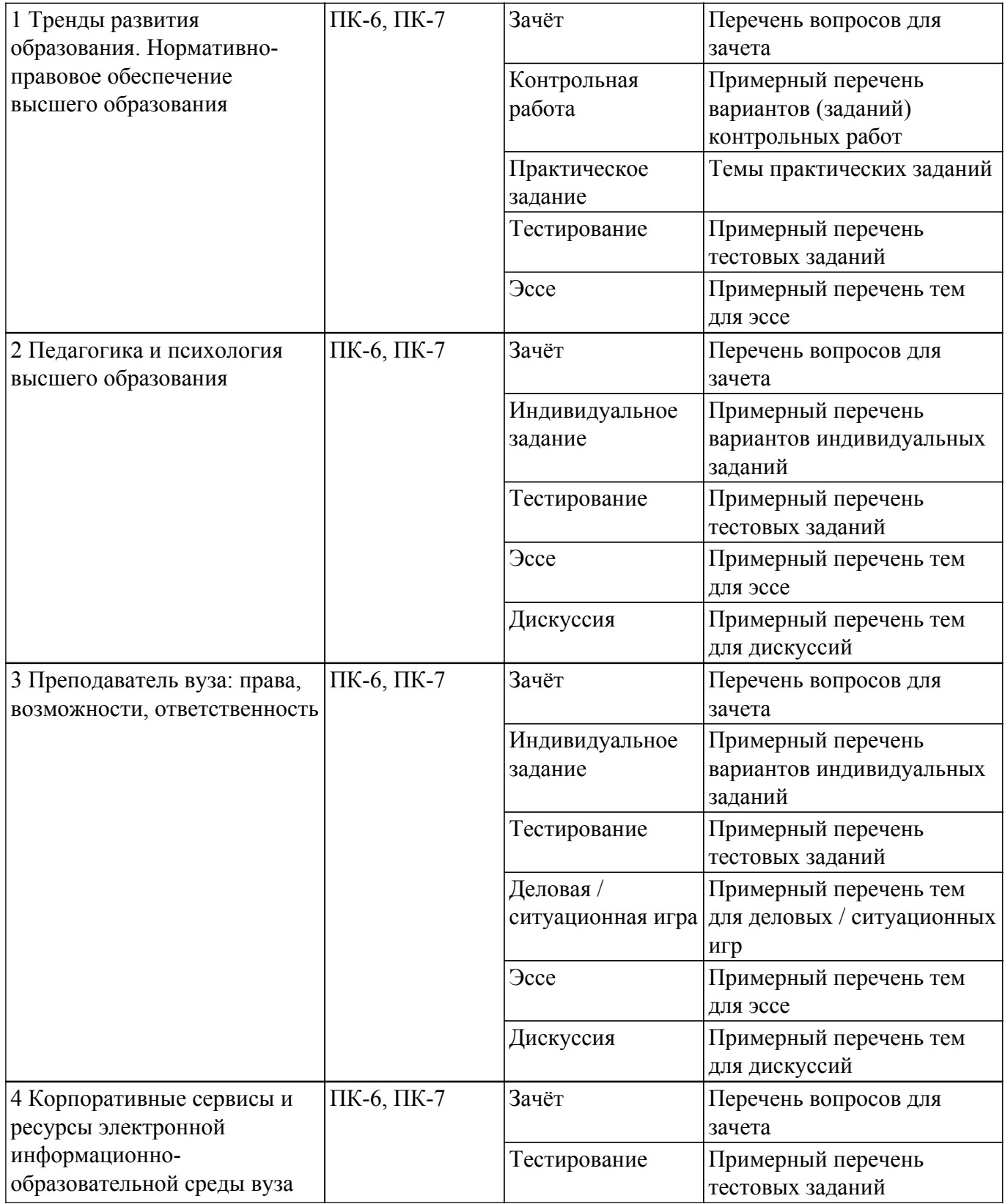

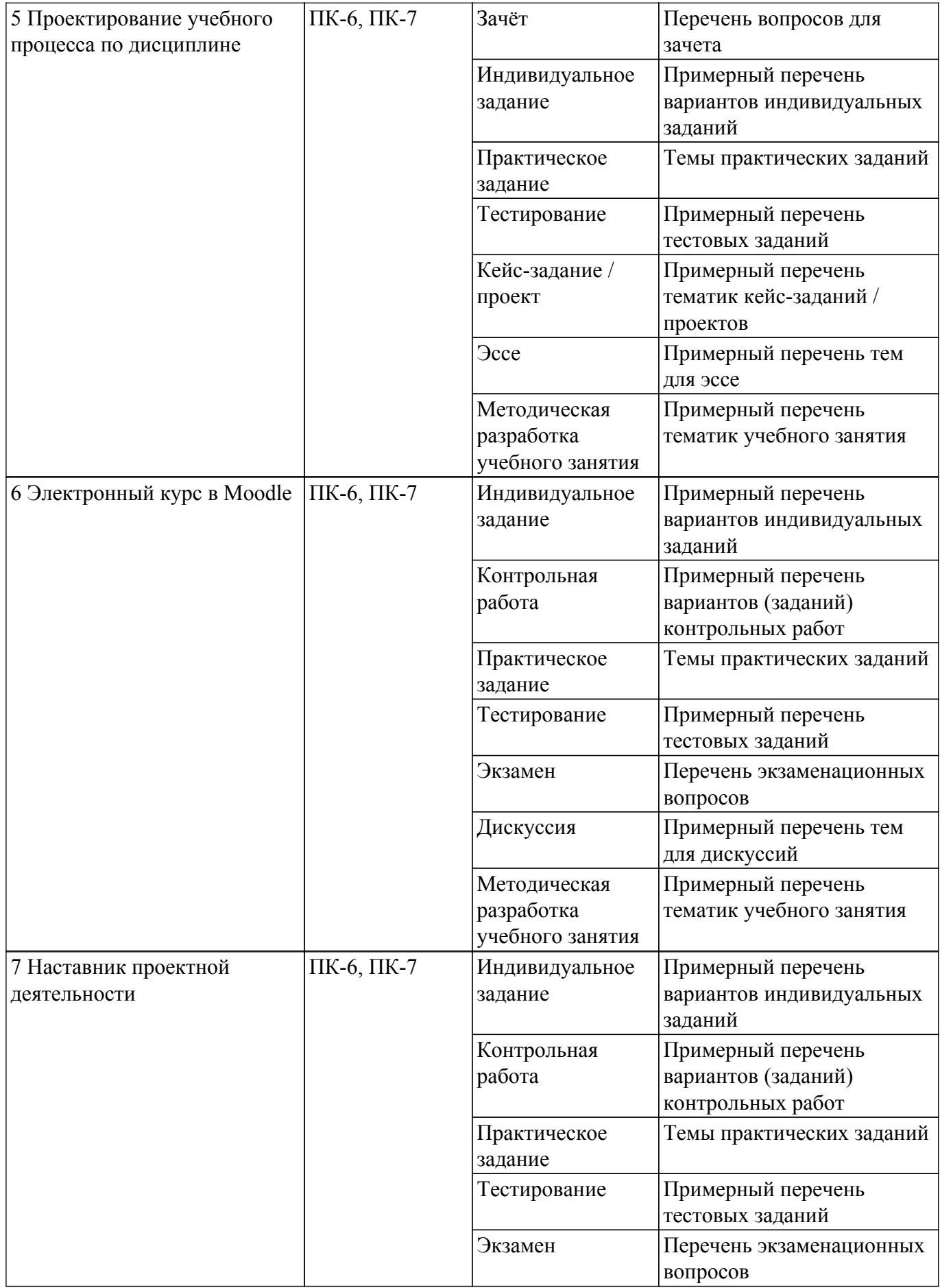

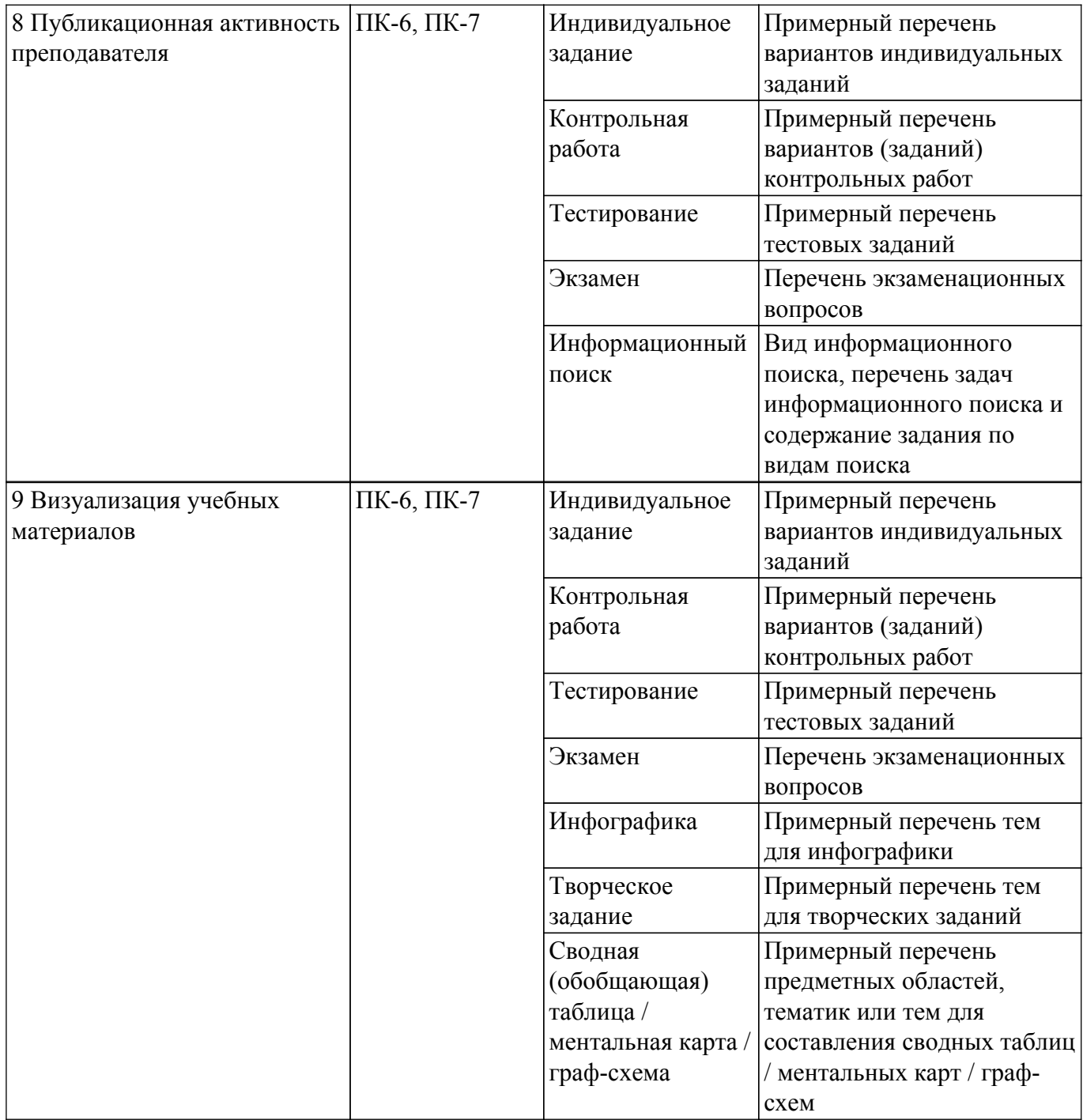

Шкала оценки сформированности отдельных планируемых результатов обучения по дисциплине приведена в таблице 9.2.

Таблица 9.2 – Шкала оценки сформированности планируемых результатов обучения по дисциплине

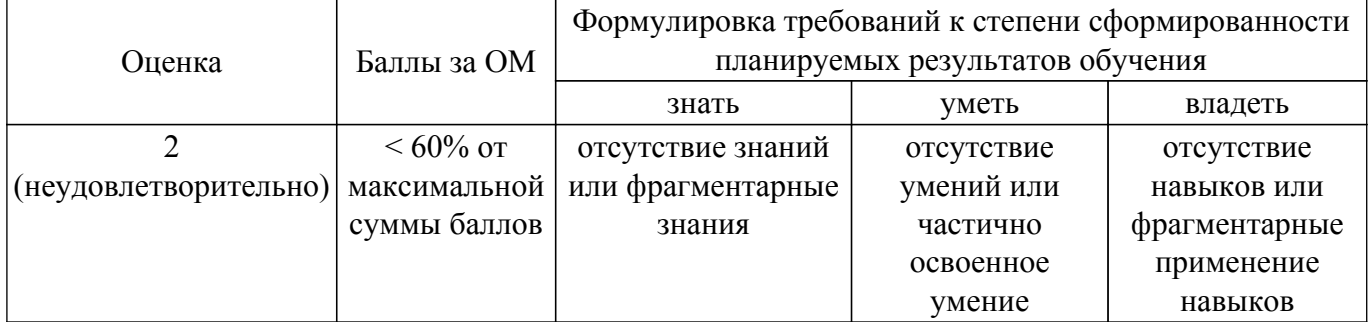

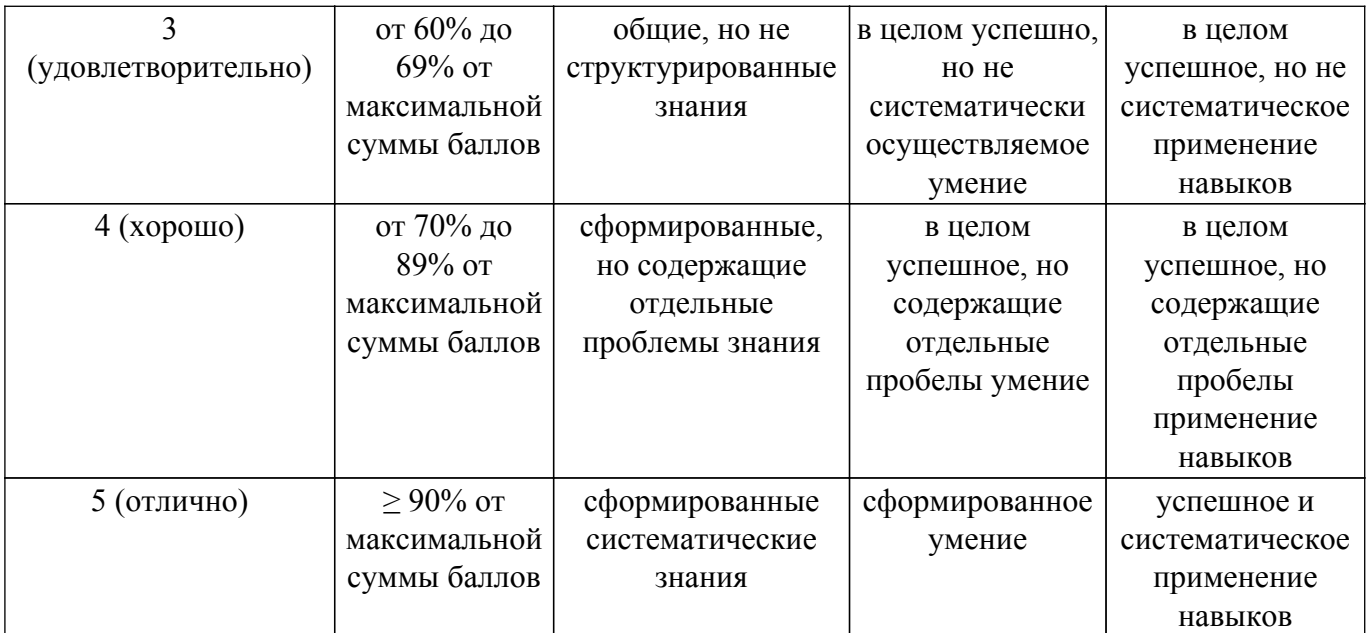

Шкала комплексной оценки сформированности компетенций приведена в таблице 9.3. Таблица 9.3 – Шкала комплексной оценки сформированности компетенций

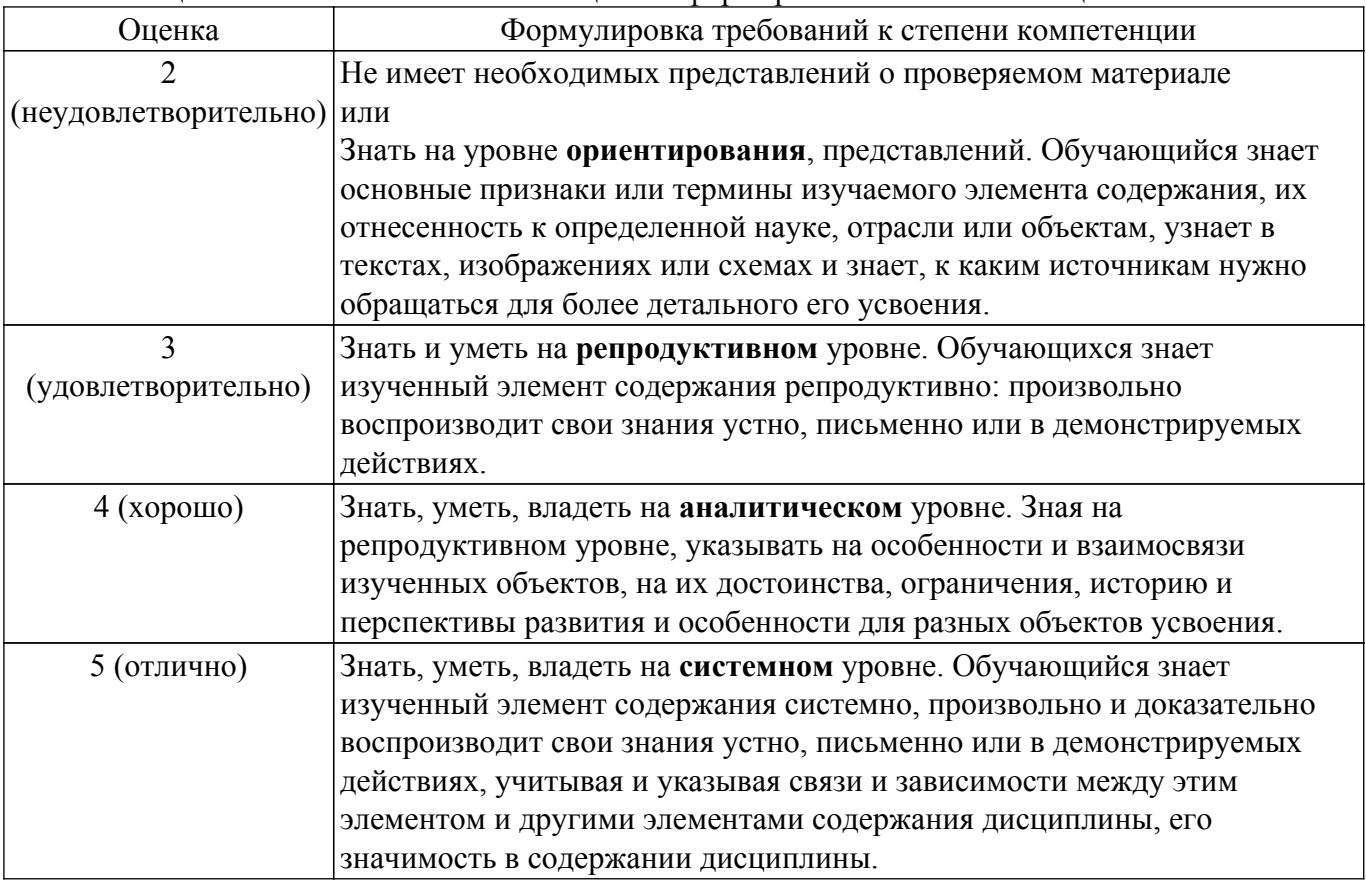

#### **9.1.1. Примерный перечень тестовых заданий**

1. В каком документе определяются требования к ЭИОС организации? Выберите один ответ:

а) Порядок применения организациями, осуществляющими образовательную деятельность, электронного обучения, дистанционных образовательных технологий при реализации образовательных программ;

- б) Основная образовательная программа;
- в) Рабочая программа дисциплины;
- г) ФГОС ВО.
- 2. Под дистанционными образовательными технологиями понимаются... Выберите один

ответ:

а) образовательные технологии, реализуемые в основном с применением информационнотелекоммуникационных сетей при опосредованном (на расстоянии) взаимодействии обучающихся и педагогических работников;

б) возможность дистанционного взаимодействия (консультации, советы, оценки) с преподавателем (тьютором);

в) электронные информационные и образовательные ресурсы;

г) электронное образование.

- 3. Объем контактной работы определяется... Выберите один ответ:
	- а) Учебным управлением;
	- б) Образовательной программой организации;
	- в) Обучающимися;

г) Проректором по учебной работе.

4. Что такое Цифровая трансформация в образовании (более одного верного ответа)?

а) процесс интеграции цифровых технологий во все аспекты бизнес-деятельности, требующий внесения коренных изменений в технологии, культуру, операции и принципы создания новых продуктов и услуг;

б) создание цифровых платформ и новых инструментов;

в) существенное изменение базовых процессов в образовании на основе цифровых технологий и анализа больших данных;

г) отсутствие иерархии в управлении образованием;

д) прозрачность запроса от работодателя.

5. Как в МООК можно автоматически оценить творческие задания?

а) с помощью теста с вариантом ответа в виде короткого эссе;

- б) с помощью задания на взаимную оценку (peer-to-peer оценивание);
- в) с помощью форума;
- г) никак.
- 6. Платформа онлайн-обучения это:

а) интегрированная совокупность информационных и образовательных ресурсов,

информационно-телекоммуникационных технологий и соответствующих технических и технологических средств;

б) совокупность программных и технических средств, реализующих функции системы управления обучением и позволяющих размещать в открытом или закрытом доступе в сети Интернет онлайн-курсы;

в) информационная технология, обеспечивающая одновременно двустороннюю передачу, обработку, преобразование и представление интерактивной информации на расстоянии в режиме реального времени с помощью аппаратно-программных средств вычислительной техники.

7. Отметьте три характеристики, которые по вашему мнению ярче всего характеризуют МООК:

а) МООК - это учебный материал и проверка тестами;

б) МООК – отсутствие учебной коммуникации - основного компонента полноценного учебного процесса;

- в) МООК это свобода выбора места и времени обучения;
- г) МООК это доступность и возможность обучаться бесплатно;
- д) Короткие видеолекции не способны обеспечить глубину подачи материала;

е) МООК - это застывший, необновляемый контент;

ж) Низкий процент завершающих обучение;

з) При обучении в МООК невозможно установить личность проходящего аттестацию.

- 8. Выберите 3 самых важных, на Ваш взгляд, показателя, влияющих на качество смешанного обучения при использовании ООР/МООК:
	- а) хорошо спроектированный учебный процесс обучения;
	- б) качество выбранного МООК/ООР;
	- в) качество сопровождения смешанного обучения преподавателем;
	- г) наличие и качество курса-навигатора в ЭИОС вуза;
	- д) наличие прокторинга при сертификации на МООК;
- е) качество организации обучения на онлайн-платформе;
- ж) качество технического обеспечения обучающихся.
- 9. На какой платформе онлайн-обучения размещены онлайн-курсы, соответствующие ФГОС?
	- а) Coursera;
	- б) Образование на русском;
	- в) Udacity;
	- г) Открытое образование;
	- д) Универсариум;
	- е) Система доступа к онлайн-курсам по принципу «одного окна».
- 10. Какие задачи призван решать портал «одного окна»?
	- а) реализация процесса онлайн-обучения;
	- б) единая система идентификации и аутентификации;
	- в) формирование цифрового портфолио достижений;
	- г) выдача подтвержденного сертификата;
	- д) экспертиза онлайн-курсов и платформ онлайн-обучения.
- 11. С чем связан отход от «трансляционной» (ориентация на передачу знания) парадигмы в современном образовании?
	- а) с изменением государственных стандартов образования;
	- б) с развитием электронного обучения;
	- в) с резким увеличением объема и быстрой изменяемостью накопленных знаний.
- 12. Какой этап является первым при проектировании учебного процесса по технологии «обратного» дизайна?
	- а) разработка системы учебного взаимодействия;
	- б) разработка методов оценивания;
	- в) проектирование РО.
- 13. Какая стадия проектирования ЭК, по вашему мнению, универсальна как для традиционной, так и для электронной моделей обучения?
	- а) разработка системы учебного взаимодействия;
	- б) проектирование РО;
	- в) разработка методов оценивания.
- 14. Сервис вуза, позволяющий формировать и использовать базу учебно-методического обеспечения (УМО) образовательных программ:
	- а) Образовательный портал;
	- б) Журнал успеваемости;
	- в) Генератор рабочих программ.
- 15. Основная возможность образовательного портала:

а) наличие единых репозиториев рабочих учебных планов, основных профессиональных образовательных программ, рабочих программ, электронных образовательных ресурсов; б) создание рабочей программы (РП) в соответствии с данными из учебных планов:

видами занятий, плановой нагрузкой, необходимыми компетенциями, формами контроля; в) мониторинг рейтинга преподавателя.

- 16. Электронный адрес личного кабинета ТУСУР:
	- а) https://profile.tusur.ru;
	- б) https://edu.tusur.ru;
	- в) https://timetable.tusur.ru;
	- г) https://workprogram.tusur.ru.
- 17. Электронный адрес научно-образовательного портала:
	- а) https://profile.tusur.ru;
	- б) https://edu.tusur.ru;
	- в) https://timetable.tusur.ru;
	- г) https://workprogram.tusur.ru.
- 18. Какие из указанных требований к результатам обучения НЕ соответствуют принципам SMART-концепции?
	- а) результат должен быть конкретным;
	- б) результат должен быть реалистичным;
	- в) результат должен быть осуществимым;
- г) результат должен быть измеряемым;
- д) результат должен быть понятным.

## **9.1.2. Перечень экзаменационных вопросов**

- 1. Назовите формулу результатов обучения по дисциплине
- 2. Что такое таксономия Блума? Назовите ее уровни.
- 3. Что такое технология обратного дизайна учебного процесса?
- 4. Перечислите активные методы обучения и их основные характеристики.
- 5. Как спроектировать оценочные материалы?
- 6. Назовите интерактивные формы проведения занятий.
- 7. Каким принципам должны удовлетворять критерии оценивания?
- 8. Что такое рейтинг-план?
- 9. Как сформировать обратную связь в электронной среде?
- 10. Как организовать групповую работу в режиме онлайн?
- 11. С помощью каких цифровых сервисов можно создать интерактивный материал?
- 12. Что относится к цифровому контенту?
- 13. Какие оценочные материалы позволяет создавать система управления учебным процессом Moodle?
- 14. Какие приемы мотивации студентов к обучению в электронной среде вы знаете?
- 15. Назовите приемы геймификации и вовлечения в учебный процесс.

## **9.1.3. Перечень вопросов для зачета**

- 1. Как называются ведущие мировые и российские платформы открытого образования?
- 2. Каковы принципы организации онлайн-курса как обучающей среды?
- 3. Какие типы онлайн-курсов можно выделить?
- 4. Каковы возможности применения онлайн-курсов в образовательном процессе?
- 5. Охарактеризуйте нормативно-правовую базу онлайн-обучения.
- 6. В чем заключается суть программы «Современная цифровая образовательная среда»?
- 7. Назовите основные признаки разных поколений в соответствии с теорией поколений.
- 8. Приведите примеры манипуляций, применяемых преподавателями в учебном процессе.
- 9. Назовите основные симптомы синдрома профессионального выгорания.
- 10. В чем разница между инвалидностью и ограниченными возможностями здоровья?
- 11. Назовите отличия ученой степени и ученого звания.
- 12. Перечислите основополагающие нормативные документы ТУСУР.
- 13. Что относится к объектам авторского права?
- 14. Какие типы лицензий Creative Commons вы знаете?

## **9.1.4. Примерный перечень вариантов (заданий) контрольных работ**

- 1. Законодательство и образовательная политика в современном обществе.
- 2. Управление системой образования в РФ и правовое положение участников образовательного процесса.
- 3. Порядок организации и осуществления образовательной деятельности по основным образовательным программам высшего образования.
- 4. Методология, методы и логика исследований в отечественной педагогике.
- 5. Понятие методологии педагогической науки. Методы педагогических исследований.
- 6. Технология и техника педагогического исследования.
- 7. Технология модульного обучения в вузе.
- 8. Информационные технологии обучения. Дистанционное обучение.
- 9. Методы и формы контроля и оценки результатов учебной деятельности студентов.
- 10. Дидактические основы организации самостоятельной работы студентов в вузе.

# **9.1.5. Темы практических заданий**

- 1. Знакомство с платформами онлайн-обучения
- 2. Проектирование результатов обучения
- 3. Проектирование системы оценивания
- 4. Критериальное оценивание

5. Цифровой деловой этикет

## **9.1.6. Примерный перечень тем для эссе**

1. Задание 1. Рефлексивное эссе

По итогам изучения материалов раздела 1 предлагаем Вам привести примеры из педагогической практики ваших преподавателей, учителей, наставников, научных руководителей или из имеющейся педагогической практики (если такой опыт есть). Данное задание в электронном курсе является аналогом очного семинара. Используемая образовательная технология - обучение на основе опыта. Цель задания - обмен педагогическими практиками. Инструкция по выполнению задания: Ответьте, пожалуйста, на 2 вопроса:

- 2. 1) какие приемы (техники) передачи информации в педагогическом общении Вы или Ваши преподаватели чаще всего используете? Что является наиболее эффективным для усвоения студентами по Вашим дисциплинам. Обязательно укажите наименование дисциплины.
- 3. 2) приведите примеры убеждающей коммуникации, которые Вы или Ваши преподаватели используете в своей педагогической практике.
- 4. Откликнитесь на одно из сообщений, представленных коллегами в Форуме. Сделайте комментарий относительно используемых коллегой приемов педагогического общения, что из данных приемов используете Вы или Ваши преподаватели, а что вряд ли может быть использовано.
- 5. Задание 2. Анализ проблемных ситуации.

Данное задание в электронном курсе является аналогом групповой дискуссии на очном занятии.

Цель задания - поиск и принятие совместного решения по поставленным задачам (проблемным ситуациям).

Инструкция по выполнению задания:

1) ответьте на 4 вопроса в форуме в отдельной ветке.

- 6. Каким образом можно поднять авторитет преподавателя, если у него низкий рейтинг и негативные отзывы в Интернете? Примеры сайтов с рейтингами и отзывами (https://professorrating.org/, https://vuz.edunetwork.ru/). Причины низкого рейтинга могут быть разные, приведите пример не менее одной и решение этой проблемы.
- 7. Одной из причин низкого рейтинга у преподавателя может быть отсутствие практического опыта работы на производстве или в организации реального сектора экономики по теме читаемой дисциплины. Как можно поднять свой рейтинг или избежать негативных отзывов со стороны студентов?
- 8. У преподавателя авторитарный стиль работы и студенты его боятся. Каким образом можно избежать жалоб в деканат со стороны студентов?
- 9. Студенты проявляют внимание к молодому преподавателю противоположного пола. Как следует вести себя молодому преподавателю, проявляя при этом профессиональные и личностные качества, не в ущерб учебному процессу? 2) Откликнитесь на одно из сообщений, представленных коллегами в Форуме. Сделайте

комментарий - согласны ли Вы с предложенным решением проблемы. Если не согласны, аргументируйте свой ответ.

- 10. Задание 4. Рефлексивное эссе Данное задание в электронном курсе является аналогом очного семинара. Используемая образовательная технология - обучение на основе опыта. Цель задания - обмен педагогическими практиками. Инструкция по выполнению задания:
- 11. Изучите примеры манипуляций, приведенные в материалах курса. Какие из них Вы когда-либо использовали в своей педагогической практике и были ли они достаточно эффективными? Опишите это в ветке форума.
- 12. Если у Вас нет достаточного педагогического опыта или Вы никогда не использовали подобные приемы, приведите примеры из опыта своих коллег, преподавателей, учителей, научных руководителей.
- 13. Поделитесь уникальными манипулятивными техниками Ваших преподавателей, не

описанных в приведенных примерах. И опишите эффективность использования таких техник.

## **9.1.7. Примерный перечень вариантов индивидуальных заданий**

- 1. Анализ сайта и подбор Профстандарта под образовательную программу, на которой учится обучающийся. Результаты зафиксировать в таблице. Заполненную таблицу прикрепить к заданию в виде файла.
- 2. Составить входную и исходящую анкету для студентов/слушателей вашего курса. Подготовить ее в Google-форме.
- 3. Составить техническое задание на проект группового проектного обучения.
- 4. Опишите свой вклад в повышение качества образования, выберите одно из трех заданий: Задание 4 вариант 1: Что студенты думают о качестве?
- 5. Задание 4 вариант 2: Мой вклад в повышение оценки качества
- 6. Задание 4 вариант 3: Поднять рейтинг ТУСУРа!
- 7. Заимствование и объекты интеллектуальной собственности

#### **9.1.8. Примерный перечень тем для дискуссий**

- 1. На Ваш взгляд, какую роль играет академическое и профессиональное сообщества в развитии непрерывного образования в условиях глобальной технологической повестки?
- 2. Как может измениться роль и задачи университета в условиях постоянно меняющегося мира?
- 3. Как, на Ваш взгляд, будет развиваться отрасль экономики, для которой ваш факультет/кафедра готовит выпускников, с учетом появления новых компетенций специалистов или появления новых профессий в данной отрасли?
- 4. Как Вы считаете, какие знания могут Вам понадобиться в течение 5-10 лет после выпуска из университета? Как изменятся задачи, которые необходимо будет решать специалисту в его отрасли?
- 5. Какие каналы и формы самообучения могут стать дополнением к Вашей образовательной программе в магистратуре? Какие ресурсы можно использовать в качестве дополнительных источников информации и образовательного опыта?
- 6. Какова роль преподавателя в цифровую эпоху, на современном этапе развития образования, связанном со сменой парадигм: переход от парадигмы обучения к парадигме учения?
- 7. В каких ролях, в соответствии с предложенной типологизацией ролей преподавателя (стр.75-77 монографии), Вы бы готовы были выступать (на занятиях, при организации проектов и т.п.)?

### **9.1.9. Примерный перечень тем для деловых / ситуационных игр**

- 1. Молодой преподаватель в аудитории
- 2. Составляем правила/советы, которых необходимо придерживаться молодому преподавателю «до» и «на» первом занятии:
	- · внешний вид преподавателя
	- дикция, речь, жестикуляция, мимика, движения
	- · подготовка к первому занятию

· с чего начинать первое занятие (приветствие, обращение к студентам, что рассказать о себе, о дисциплине, как будет проходить обучение, правила поведения на занятии, реакция на опоздания, правила обучения по дисциплине, как вас найти и т.д.)

· какие приемы педагогического общения (техники убеждающей коммуникации) лучше использовать

- · как заинтересовать/замотивировать студентов своей дисциплиной
- · показатели успешности деятельности молодого преподавателя

есть ли особенности поведения преподавателя, если у него студенты 1 курса, либо студенты старшего курса, либо заочники

3. Решения выхода из стрессовых/конфликтных ситуаций:

Как справиться с коммуникативными барьерами преподавателя (волнение перед занятием, боязнь совершить ошибку и не дать ответ на вопрос сразу на занятии, очень

сложная группа (так рассказали коллеги), отсутствие контакта с аудиторией и сужение функций общения (когда преподаватель – просто лектор-информатор), боязнь несовпадения ожиданий и собственных установок на занятие)

- 4. Как вести себя в конфликтной ситуации на занятии (срыв занятия по вине студентапровокатора, претензии к преподавателю о несправедливой оценке, несоблюдение субординации и пр.)
- 5. Тактика поведения с различными типажами студентов (позитивный собеседник, нигилист, всезнающий, болтун, нерешительный, неприступный собеседник, почемучка)
- 6. Примеряем правила на себя моделирование реального занятия.

## **9.1.10. Примерный перечень тематик кейс-заданий / проектов**

- 1. Проектирование технологической карты по дисциплине
- 2. Проектирование занятия по технологии "перевернутый класс"
- 3. Карта интеграции МООК в дисциплину
- 4. Разработка оценочных средств: Тест, Задание
- 5. Разработка учебных материалов: Лекция.
- 6. Разработка материалов для вводного мероприятия.

## **9.1.11. Примерный перечень тематик учебного занятия**

- 1. Проектирование результатов обучения по своей дисциплине
- 2. Проектирование системы оценивания по модулю/дисциплине
- 3. Проектирование оценочного мероприятия
- 4. Проектирование интерактивного занятия
- 5. Разработка фрагмента электронного курса по дисциплине

## **9.1.12. Вид информационного поиска, перечень задач информационного поиска и содержание задания по видам поиска**

- 1. Задание 1: На сайте НЭБ eLibrary найдите статью Пашковского Р. И. «О нормативных документах по новым кабельным изделиям». В каком периодическом издании размещена данная статья? Какого года и номера выпуска?
- 2. Задание 2: На сайте НЭБ eLibrary найдите журнал «Пространственная экономика», воспользовавшись поиском по каталогу журналов. Определите показатели журнала: Импакт-фактор РИНЦ, ISSN, общее число выпусков, год основания, издательство. Включен ли данный журнал в перечень ВАК?
- 3. Задание 3: В БД Scopus осуществите поиск по автору «Окс Ефим Михайлович». Определите наукометрические показатели ученого.
- 4. Задание 4: В БД Scopus найдите статью «Design of slablines on multilayer dielectrics». Определите, каким авторам принадлежит статья? В каком источнике она опубликована? Какое количество цитирований имеет данная статья?
- 5. Задание 5: В БД Web of Science осуществите поиск всех статей Томского государственного университета систем управления и радиоэлектроники. Определите количество найденных документов. На основе найденных документов создайте отчет по цитированию и определите индекс Хирша университета.

## **9.1.13. Примерный перечень тем для инфографики**

- 1. Подготовьте учебный материал по любой теме преподаваемой вами дисциплины в жанре "Иллюстрации" или "Истории", выбрав одну из перечисленных форм представления:
- 2. В форме интерактивного изображения. Если Вы планируете использовать приложение Thinglink, то обратите внимание: при регистрации на сайте необходимо указать принадлежность к сфере образования, чтобы можно было использовать бюджетный тариф. Процедура регистрации описана здесь. Примеры выполнения задания представлены на страницах книги Инструменты создания интерактивных изображений. Отчетом о выполнении задания является ссылка на интерактивное изображение, размещенная в поле ответа на задание.
- 3. В виде инфографики. Для создания материала используйте любой бесплатный шаблон сервиса Genial.ly (например, из категорий VERTICAL или HORIZONTAL

INFOGRAHIC). Описание сервиса и пример. Отчетом о выполнении задания является ссылка на инфографику, размещенная в поле ответа на задание.

- 4. В виде лекции с разветвленным сценарием (элемент Лекция системы Moodle). Лекцию вы можете создать в вашем электронном курсе, скрыв ее от студентов. В качестве отчета о выполнении задания достаточно приложить скриншот структуры лекции (файлизображение типа .JPG), демонстрирующий разветвленный сценарий.
- 5. Инфографика для рейтинг-плана вашей дисциплины

#### **9.1.14. Примерный перечень тем для творческих заданий**

- 1. Задание 1: Разработка рейтинг-плана по теме:
	- 1. Ознакомьтесь с рекомендациями по планированию учебной деятельности.

2. Разработайте черновой вариант рейтинг-план по выбранной теме в виде текстового документа или таблицы.

- 3. Заполните таблицу 7 рабочей тетради "Обратный дизайн".
- 2. Запись и использование аудиофайлов
- 3. Тематическая карта или виртуальная экскурсия
- 4. Emaze презентации с визуальными 3Д-эффектами
- 5. Создание интерактивного видео

#### **9.1.15. Примерный перечень предметных областей, тематик или тем для составления сводных таблиц / ментальных карт / граф-схем**

- 1. Ментальная карта или таймлайн
- 2. Ознакомьтесь с описанными в этом разделе примерами и приложениями для создания ментальных карт и таймлайнов.
- 3. Определите, какой из предложенных способов визуализации вам больше подходит для разработки наглядного учебного материала по одной из тем вашей дисциплины.
- 4. Используя любое приложение, подготовьте учебный ресурс в виде ментальной карты или таймлайна (временной шкалы).
- 5. Сообщите преподавателю о том, что задание выполнено, разместив ссылку на созданный ресурс в поле ответа на это задание. Не забудьте открыть доступ к созданному ресурсу!

#### **9.2. Методические рекомендации**

Учебный материал излагается в форме, предполагающей самостоятельное мышление студентов, самообразование. При этом самостоятельная работа студентов играет решающую роль в ходе всего учебного процесса.

Начать изучение дисциплины необходимо со знакомства с рабочей программой, списком учебно-методического и программного обеспечения. Самостоятельная работа студента включает работу с учебными материалами, выполнение контрольных мероприятий, предусмотренных учебным планом.

В процессе изучения дисциплины для лучшего освоения материала необходимо регулярно обращаться к рекомендуемой литературе и источникам, указанным в учебных материалах; пользоваться через кабинет студента на сайте Университета образовательными ресурсами электронно-библиотечной системы, а также общедоступными интернет-порталами, содержащими научно-популярные и специализированные материалы, посвященные различным аспектам учебной дисциплины.

При самостоятельном изучении тем следуйте рекомендациям:

– чтение или просмотр материала осуществляйте со скоростью, достаточной для индивидуального понимания и освоения материала, выделяя основные идеи; на основании изученного составить тезисы. Освоив материал, попытаться соотнести теорию с примерами из практики;

– если в тексте встречаются незнакомые или малознакомые термины, следует выяснить их значение для понимания дальнейшего материала;

– осмысливайте прочитанное и изученное, отвечайте на предложенные вопросы.

Студенты могут получать индивидуальные консультации, в т.ч. с использованием средств телекоммуникации.

По дисциплине могут проводиться дополнительные занятия, в т.ч. в форме вебинаров.

Расписание вебинаров и записи вебинаров публикуются в электронном курсе / электронном журнале по дисциплине.

### **9.3. Требования к оценочным материалам для лиц с ограниченными возможностями здоровья и инвалидов**

Для лиц с ограниченными возможностями здоровья и инвалидов предусмотрены дополнительные оценочные материалы, перечень которых указан в таблице 9.4.

Таблица 9.4 – Дополнительные материалы оценивания для лиц с ограниченными возможностями здоровья и инвалидов

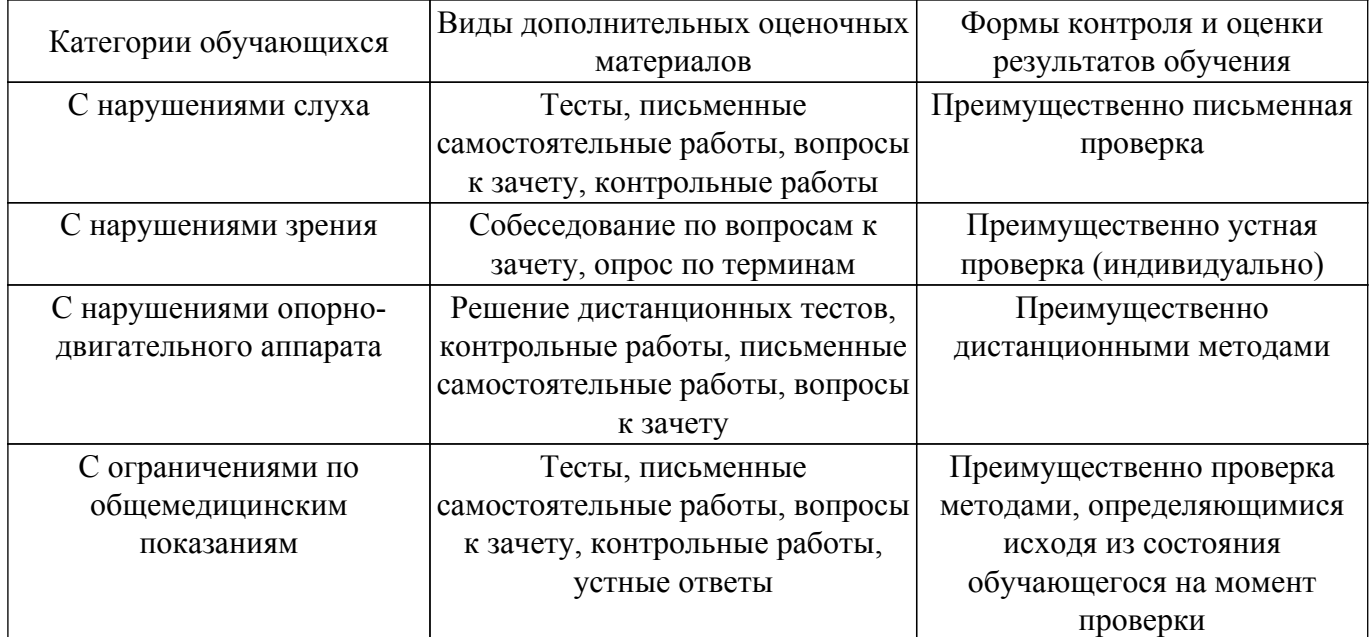

#### **9.4. Методические рекомендации по оценочным материалам для лиц с ограниченными возможностями здоровья и инвалидов**

Для лиц с ограниченными возможностями здоровья и инвалидов предусматривается доступная форма предоставления заданий оценочных средств, а именно:

- в печатной форме;
- в печатной форме с увеличенным шрифтом;
- в форме электронного документа;
- методом чтения ассистентом задания вслух;
- предоставление задания с использованием сурдоперевода.

Лицам с ограниченными возможностями здоровья и инвалидам увеличивается время на подготовку ответов на контрольные вопросы. Для таких обучающихся предусматривается доступная форма предоставления ответов на задания, а именно:

- письменно на бумаге;
- набор ответов на компьютере;
- набор ответов с использованием услуг ассистента;
- представление ответов устно.

Процедура оценивания результатов обучения лиц с ограниченными возможностями здоровья и инвалидов по дисциплине предусматривает предоставление информации в формах, адаптированных к ограничениям их здоровья и восприятия информации:

## **Для лиц с нарушениями зрения:**

- в форме электронного документа;
- в печатной форме увеличенным шрифтом.
- **Для лиц с нарушениями слуха:**
- в форме электронного документа;
- в печатной форме.

## **Для лиц с нарушениями опорно-двигательного аппарата:**

- в форме электронного документа;
- в печатной форме.

При необходимости для лиц с ограниченными возможностями здоровья и инвалидов процедура оценивания результатов обучения может проводиться в несколько этапов.

# **ЛИСТ СОГЛАСОВАНИЯ**

Рассмотрена и одобрена на заседании кафедры УДО ИИ протокол № 1 от «12 » 1 2023 г. протокол № 1 от «<u>12 » 1 2023</u> г.

# **СОГЛАСОВАНО:**

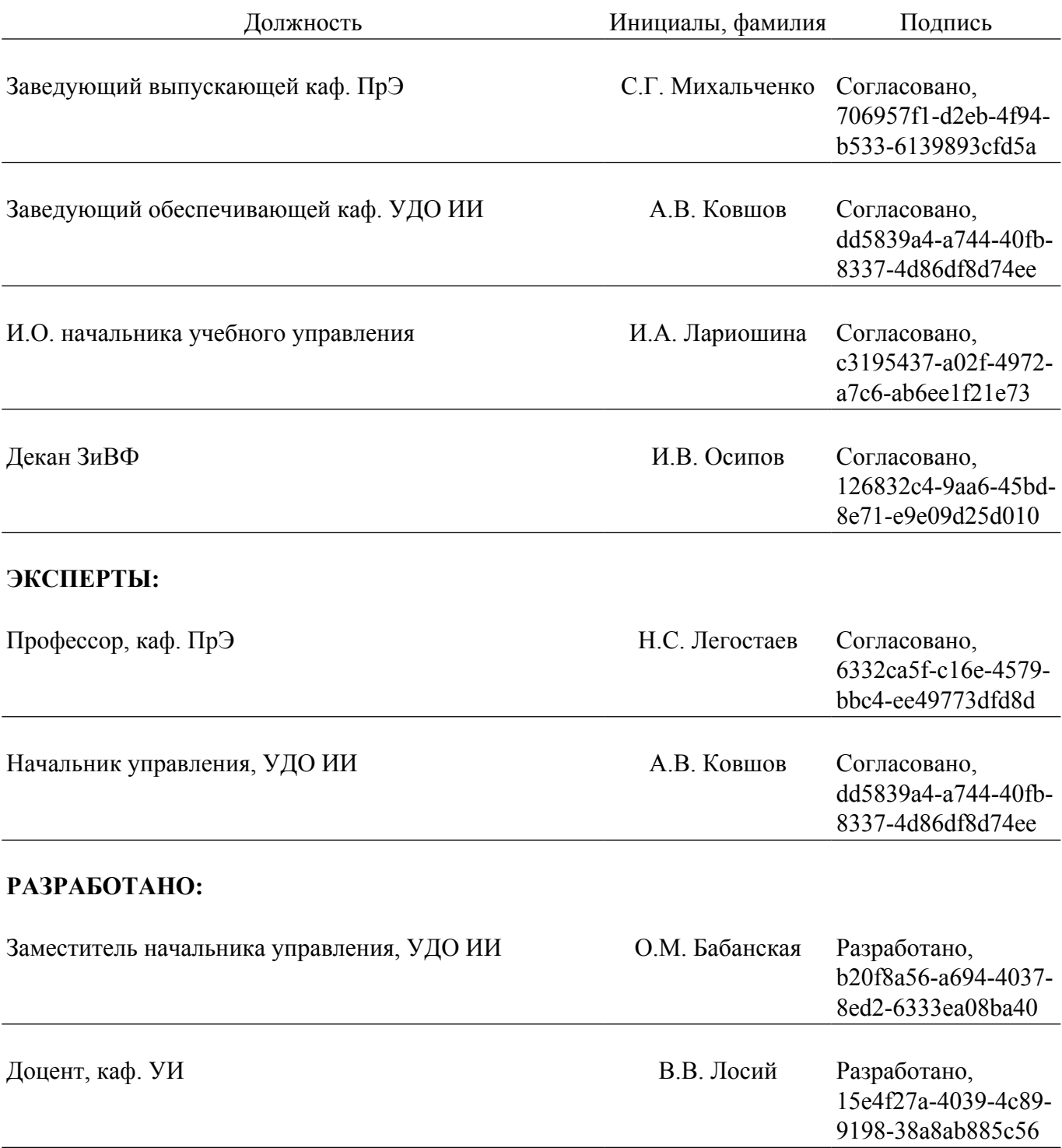